# **Негосударственная образовательная автономная некоммерческая организация высшего профессионального образования САМАРСКИЙ ИНСТИТУТ БИЗНЕСА И УПРАВЛЕНИЯ**

Факультет Экономики и управления Кафедра Информатики и математики

### **УТВЕРЖДАЮ**

Первый проректор, проректор по УМР Бабанов А.С.

 $\kappa \rightarrow 2012 \text{ r.}$ 

### **РАБОЧАЯ ПРОГРАММА ДИСЦИПЛИНЫ**

Наименование дисциплины

Информационные технологии в юридической деятельности

Код и наименование направления подготовки бакалавра:

030900.62 «Юриспруденция»

Профиль подготовки: «Уголовно-правовой»

Квалификация (степень) выпускника в соответствии с ФГОС:

#### БАКАЛАВР

Форма обучения заочная

Самара 2012

Программа составлена в соответствии с требованиями ФГОС ВПО, с учетом рекомендаций и Примерной образовательной программы (ПрООП) по направлению 030900.62 «Юриспруденция», профилю «Уголовно-правовой» и учебного плана СИБиУ.

Составитель программы:

Ст. преподаватель Воропаева Л.В.

Рабочая программа утверждена на заседании кафедры «Информатика и математика», протокол № 1 от 17.09.2012.

\_\_\_\_\_\_\_\_\_\_\_\_\_\_\_\_\_\_

Заведующий кафедрой -

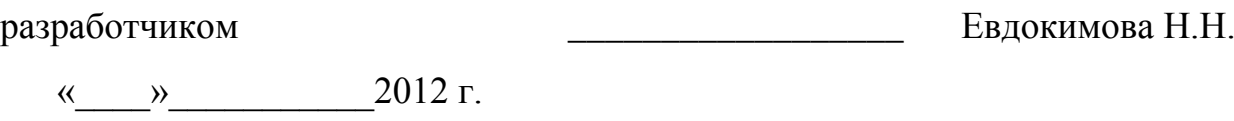

Декан факультета

Бабанов А.С.

 $\kappa$   $\gg$  2012 г.

СОГЛАСОВАНО

Руководитель УМУ \_\_\_\_\_\_\_\_\_\_\_\_\_\_\_\_\_\_ Дубровина А.Ю.

 $\frac{1}{2012 \text{ r.}}$  2012 г.

#### **1. ЦЕЛИ И ЗАДАЧИ ИЗУЧЕНИЯ ДИСЦИПЛИНЫ**

Дисциплина Б2.Б.1 «Информационные технологии в юридической деятельности» относится к базовой части информационно-правового цикла дисциплин, предназначенных для осуществления подготовки студентов по направлению 030900.62 «Юриспруденция», профилю подготовки «Гражданско-правовой».

**Целью** освоения дисциплины «Информационные технологии в юридической деятельности» является формирование у студентов общекультурных (ОК) и профессиональных компетенций (ПК), необходимых для нормотворческой, правоприменительной, правоохранительной, экспертно-консультационной, педагогической (преподавание правовых дисциплин в образовательных учреждениях) деятельности:

обладать владением культурой мышления, способностью к обобщению, анализу, восприятию информации, постановке цели и выбору путей ее достижения (ОК-3);

обладать способностью понимать сущность и значение информации в развитии современного информационного общества, сознавать опасности и угрозы, возникающие в этом процессе, соблюдать основные требования информационной безопасности, в том числе защиты государственной тайны (ОК-10);

обладать владением основными методами, способами и средствами получения, хранения, переработки информации, имеет навыки работы с компьютером как средством управления информацией (ОК-11);

обладать способностью работать с информацией в глобальных компьютерных сетях (ОК-12);

обладать владением навыками подготовки юридических документов (ПК-7).

**Задачами** изучения дисциплины являются:

получение знаний об основных закономерностях создания и функционирования информационных процессов в правовой сфере; основах государственной политики в области информатики; методах и средствах поиска, систематизации и обработки правовой информации;

3

приобретение умений применять современные информационные технологии для поиска и обработки правовой информации, оформления юридических документов и проведения статистического анализа информации;

овладение навыками сбора и обработки информации, имеющей значение для реализации правовых норм в соответствующих сферах профессиональной деятельности.

#### **2. МЕСТО ДИСЦИПЛИНЫ В СТРУКТУРЕ ООП**

Дисциплина «Информационные технологии в юридической деятельности» реализуется в рамках изучения дисциплин, заявленных в базовой части информационно-правового цикла для осуществления подготовки студентов по направлению 030900.62 «Юриспруденция», уголовно-правовому профилю. Дисциплина «Информационные технологии в юридической деятельности» формирует с другими дисциплинами информационно-правового цикла теоретическую базу для изучения последующих дисциплин, направленных на формирование целевых компетенций выпускника.

В таблице 1 приведён перечень предшествующих и последующих дисциплин, направленных на формирование целевых компетенций:

4

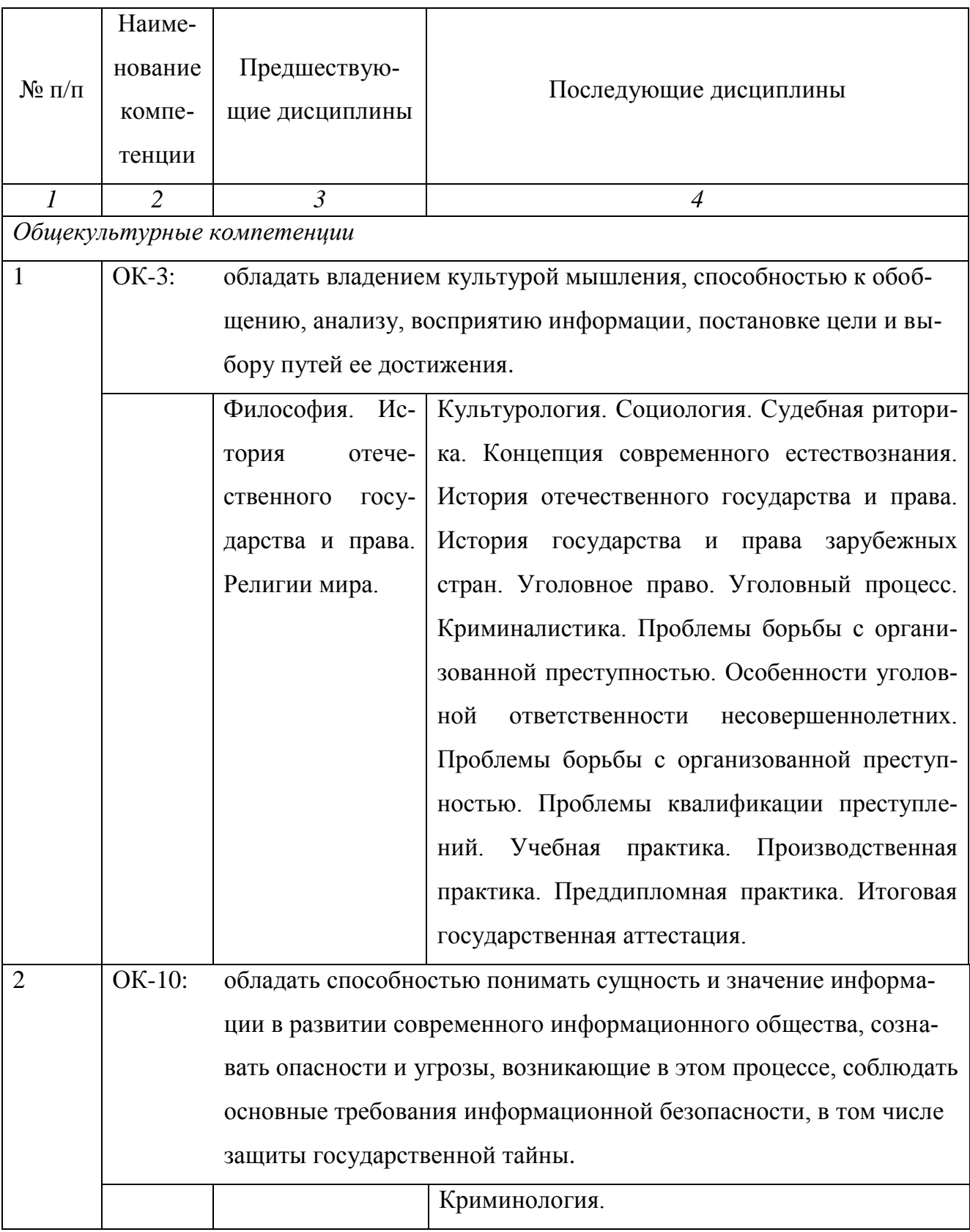

Продолжение таблицы 1

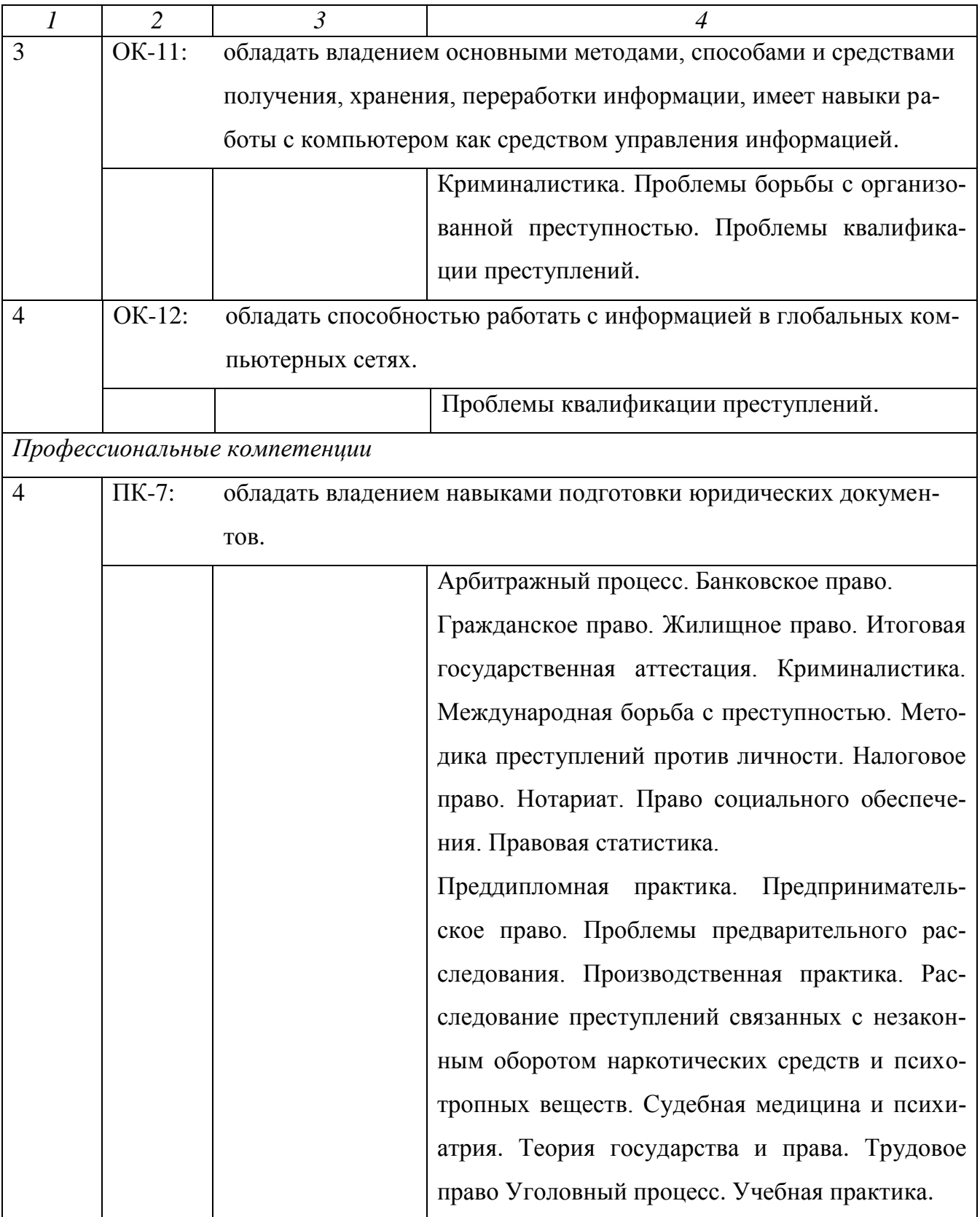

# **3. ТРЕБОВАНИЯ К РЕЗУЛЬТАТАМ ОСВОЕНИЯ ДИСЦИПЛИНЫ**

# **3.1. Компетенции, формируемые в результате освоения дисциплины**

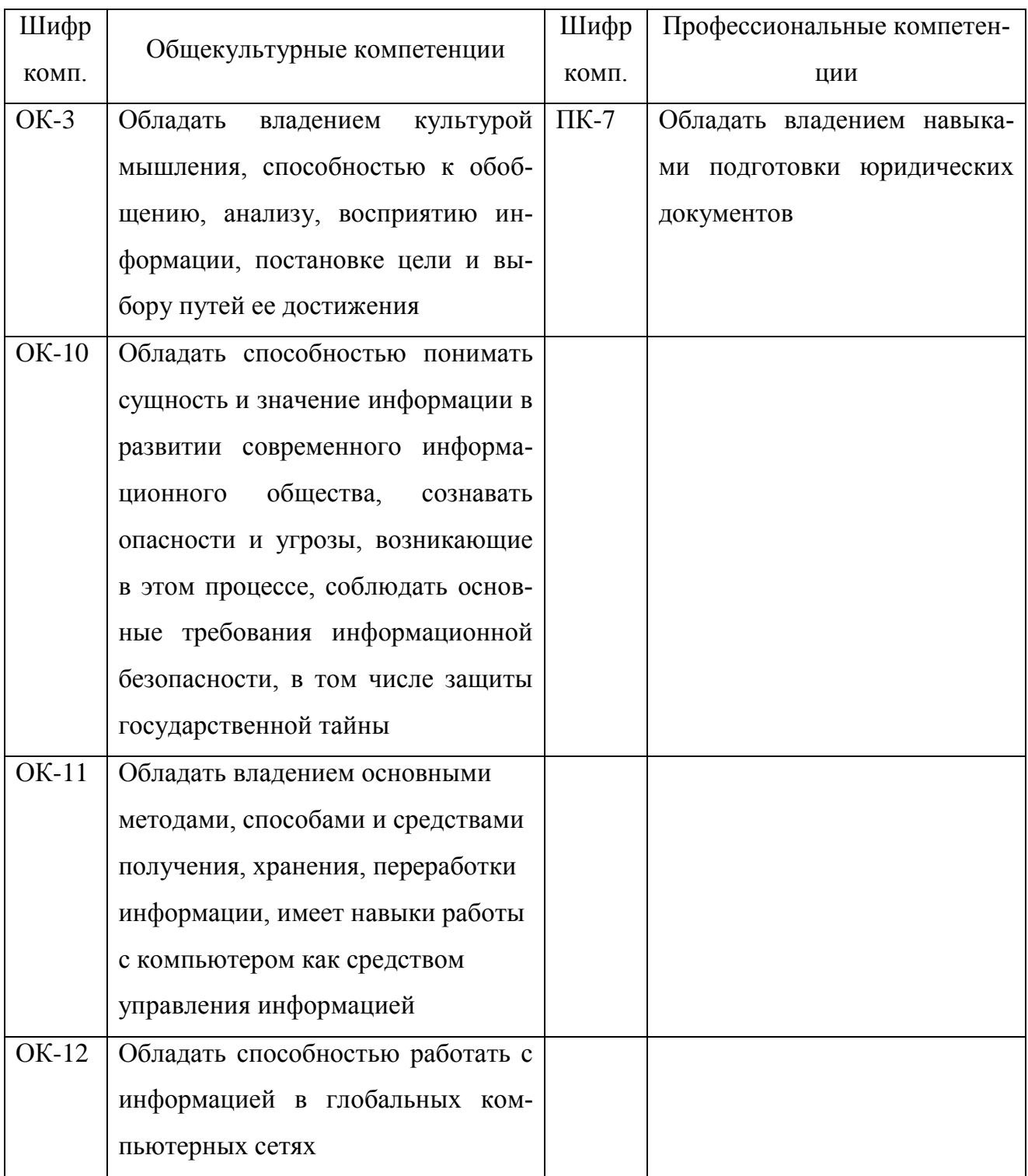

# **3.2. Знания, умения и навыки, получаемые в результате освоения дисциплины**

В результате освоения дисциплины обучения студент должен

#### **знать:**

основные закономерности создания и функционирования информационных процессов в правовой сфере; основы государственной политики в области информатики; методы и средства поиска, систематизации и обработки правовой информации;

#### **уметь:**

применять современные информационные технологии для поиска и обработки правовой информации, оформления юридических документов и проведения статистического анализа информации;

#### **владеть:**

навыками сбора и обработки информации, имеющей значение для реализации правовых норм в соответствующих сферах профессиональной деятельности.

#### **4. ОБРАЗОВАТЕЛЬНЫЕ ТЕХНОЛОГИИ**

В учебном процессе применяются пассивные (лекции), и активные технологии (лекции и практические занятия). Реализация компетентностного подхода предусматривает использование в учебном процессе интерактивных форм проведения занятий в виде проблемных лекций в объёме 8 час. (см. Табл. 4)

8

# **5. ОБЪЕМ ДИСЦИПЛИНЫ И ВИДЫ УЧЕБНОЙ РАБОТЫ**

Общая трудоемкость дисциплины составляет 4 зачетных единицы или 144 часа.

# **Трудоемкость дисциплины и виды учебной работы**

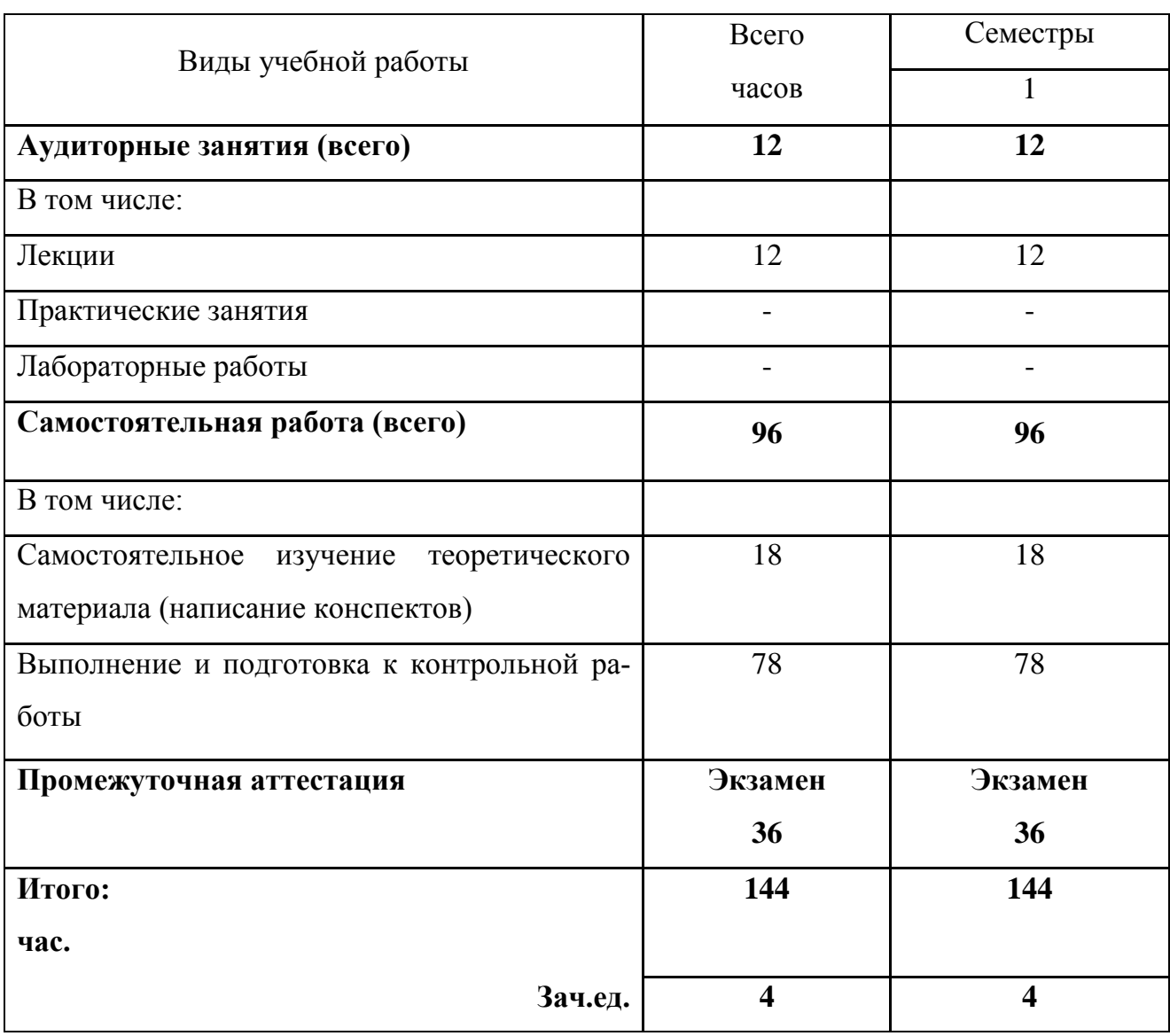

#### СОДЕРЖАНИЕ ДИСЦИПЛИНЫ 6.

# 6.1. Распределение учебной нагрузки по разделам

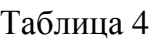

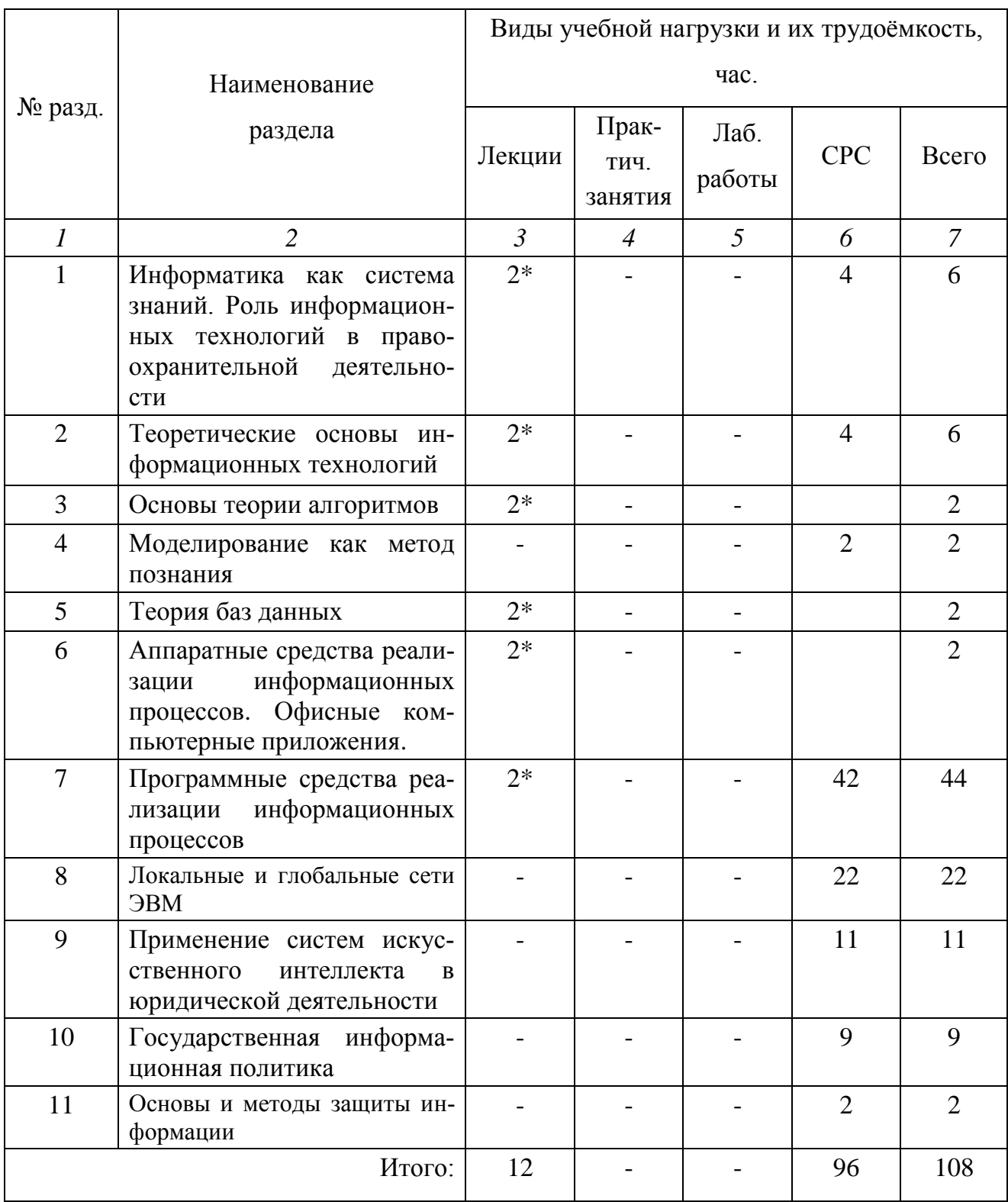

Знак \* означает проведение занятий в интерактивной форме.

# **6.2. Лекционная программа курса**

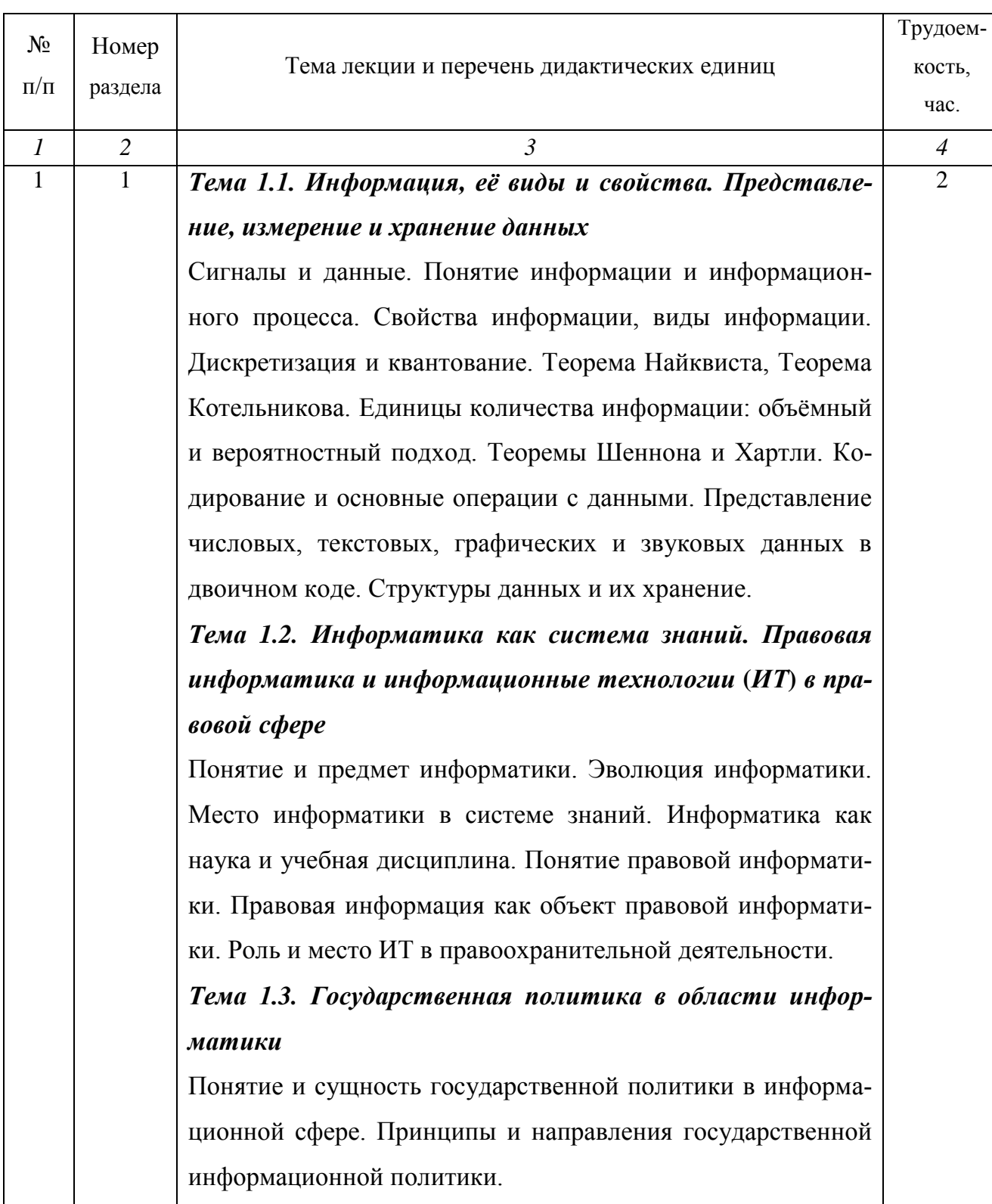

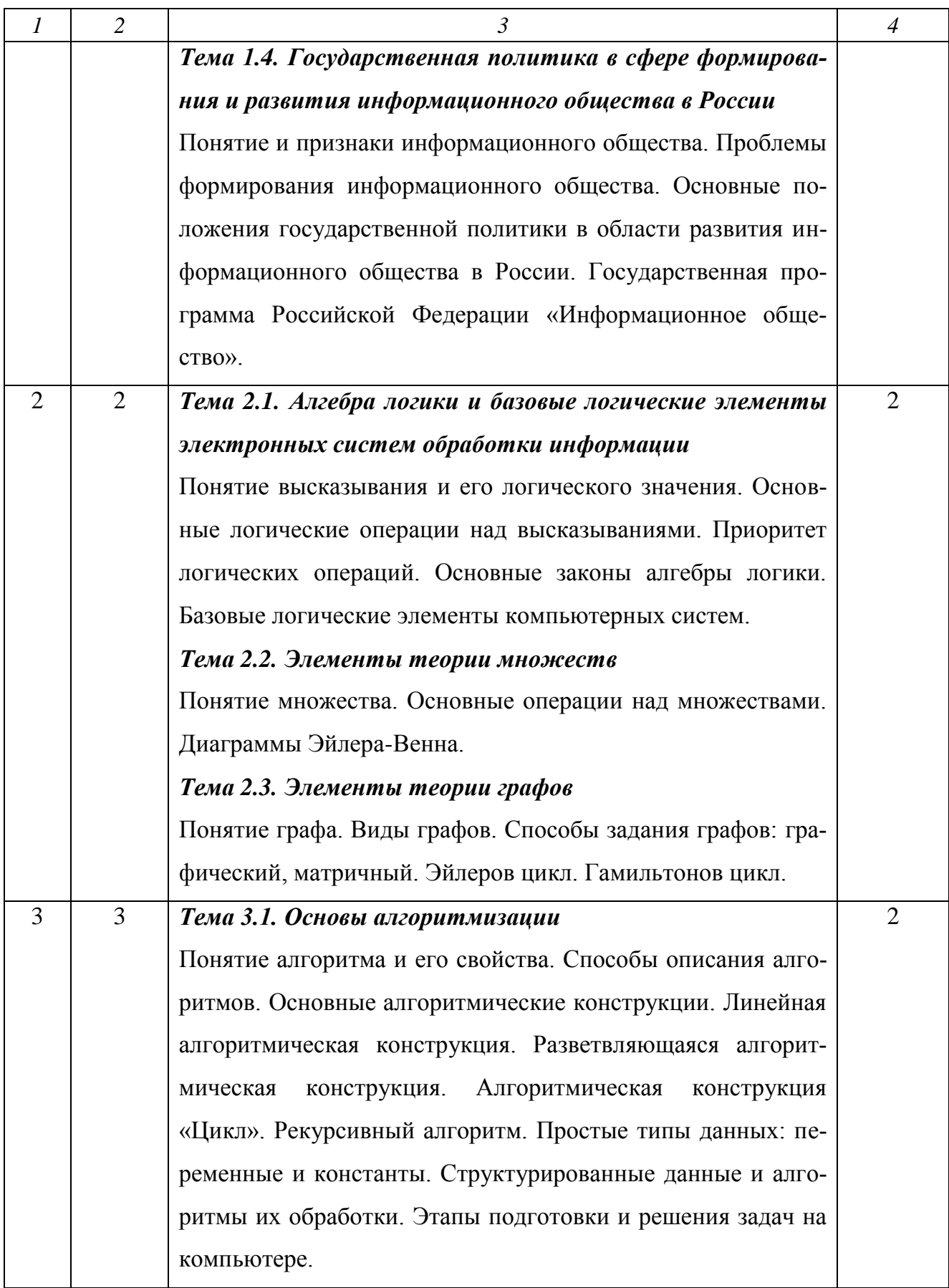

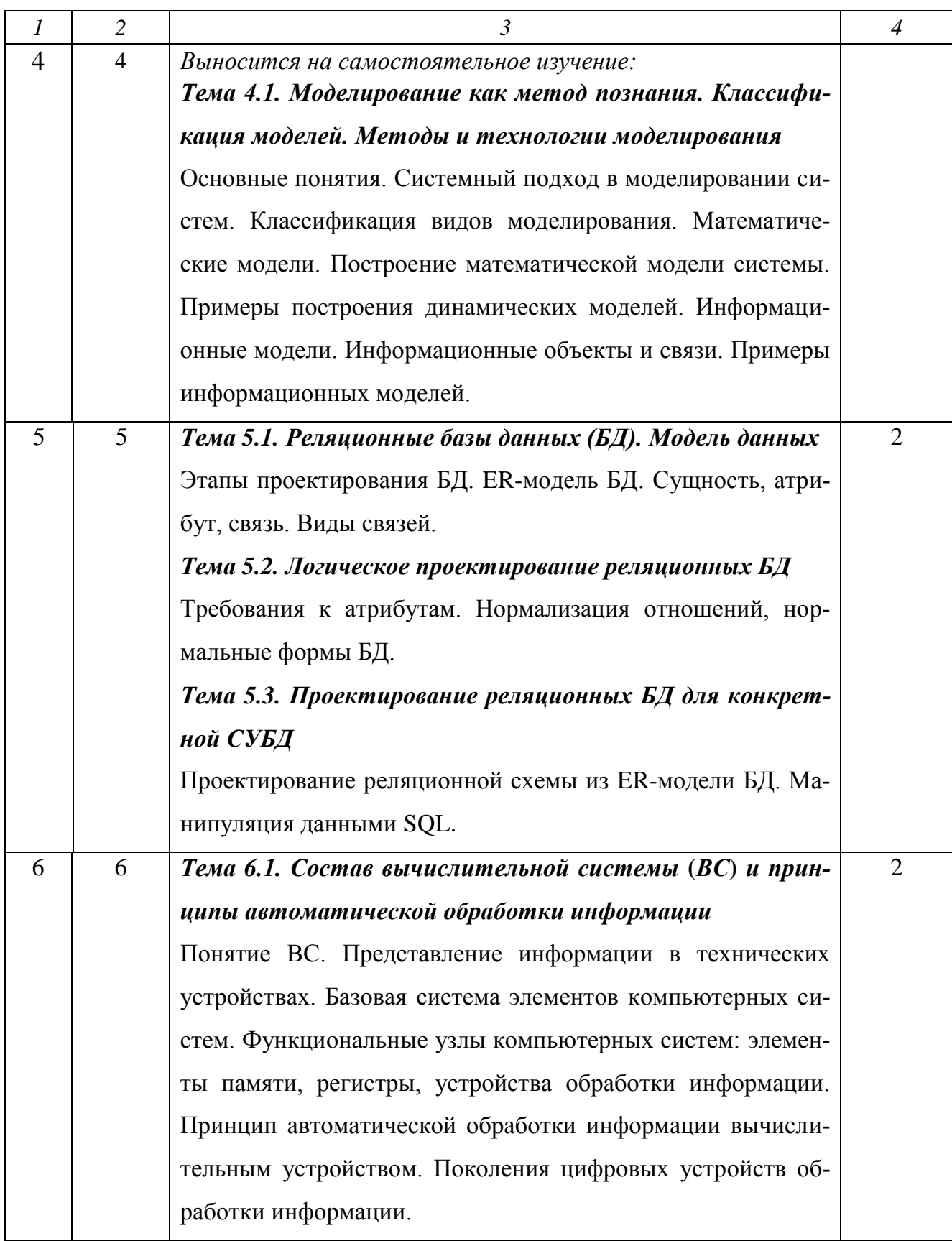

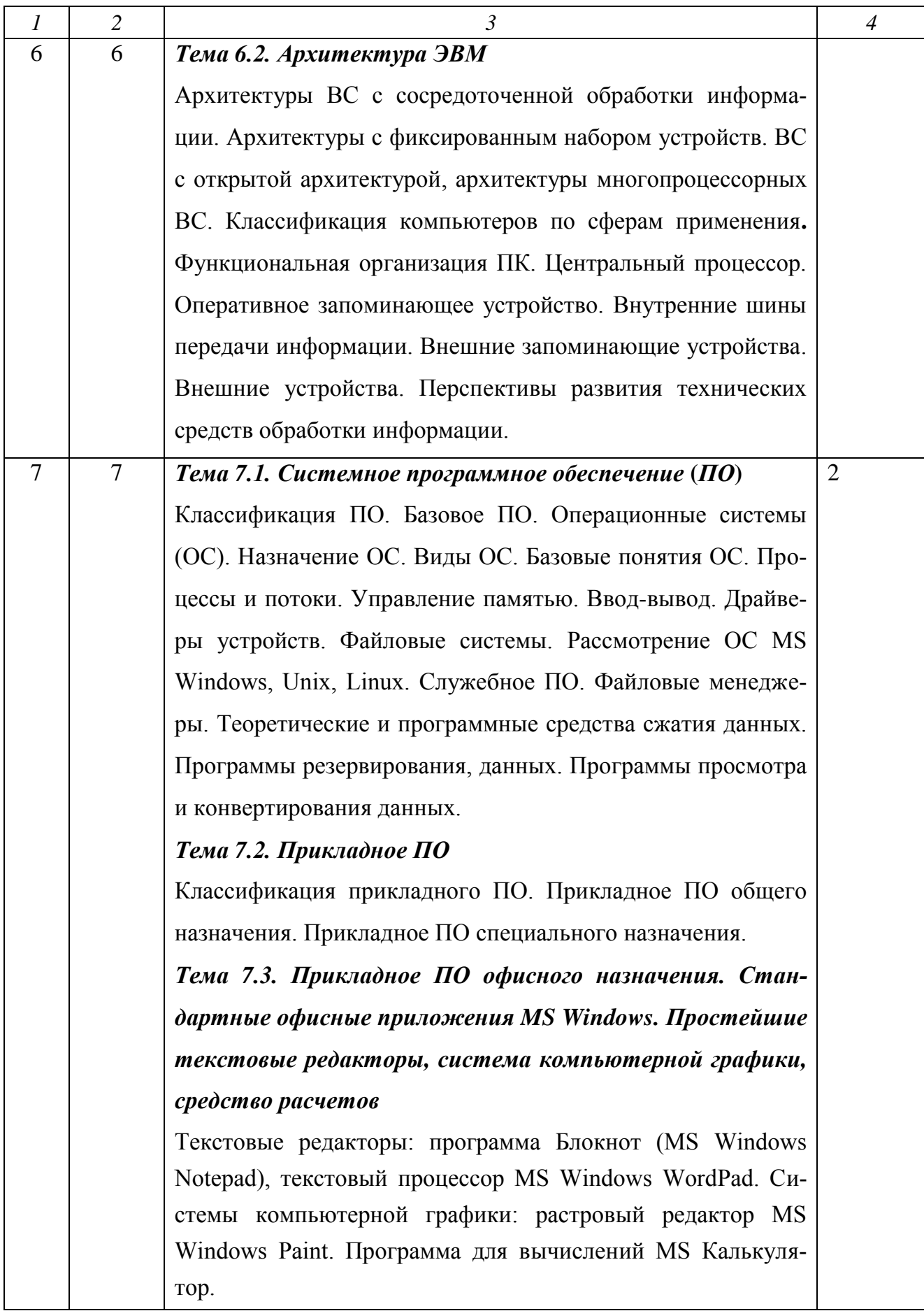

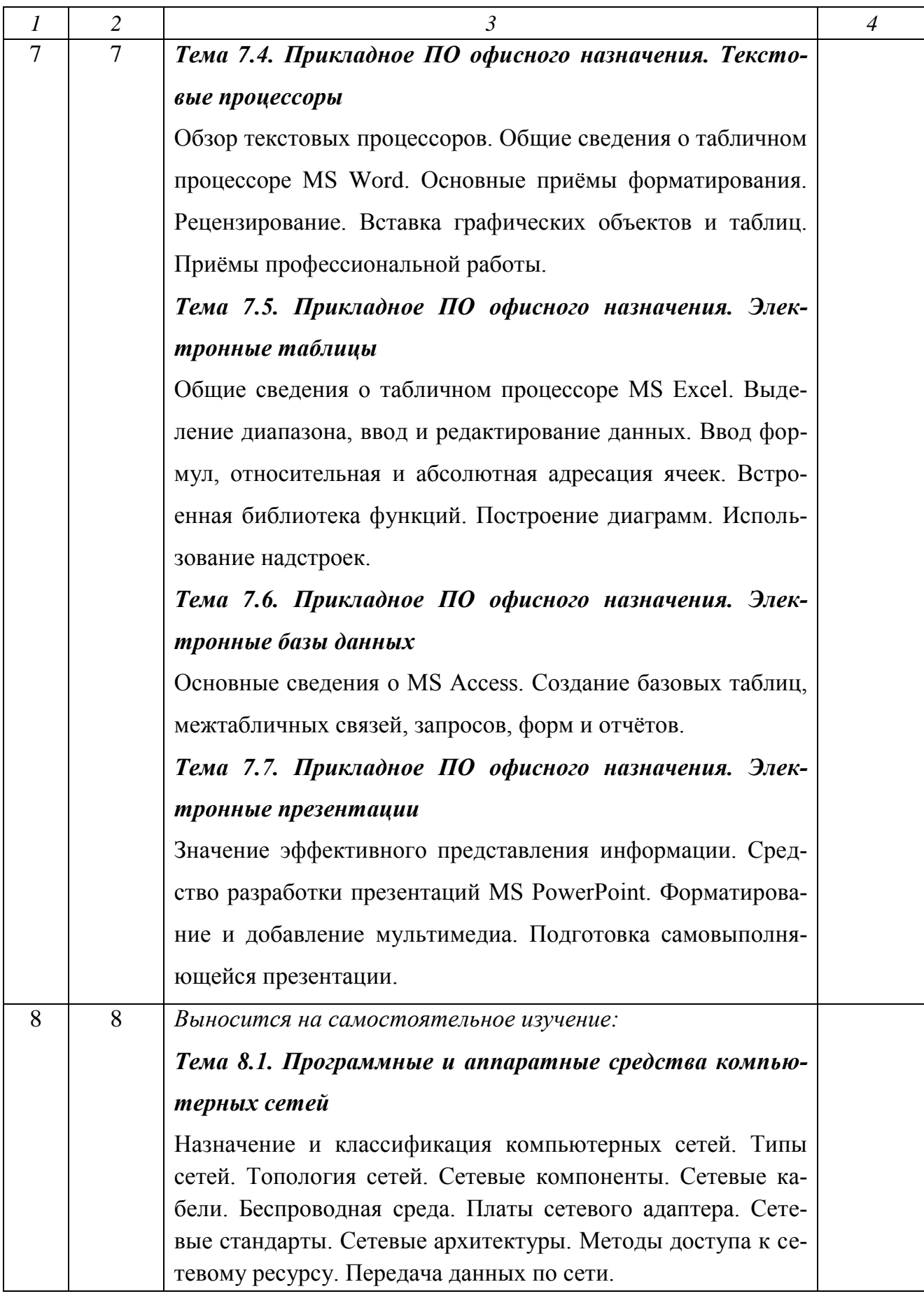

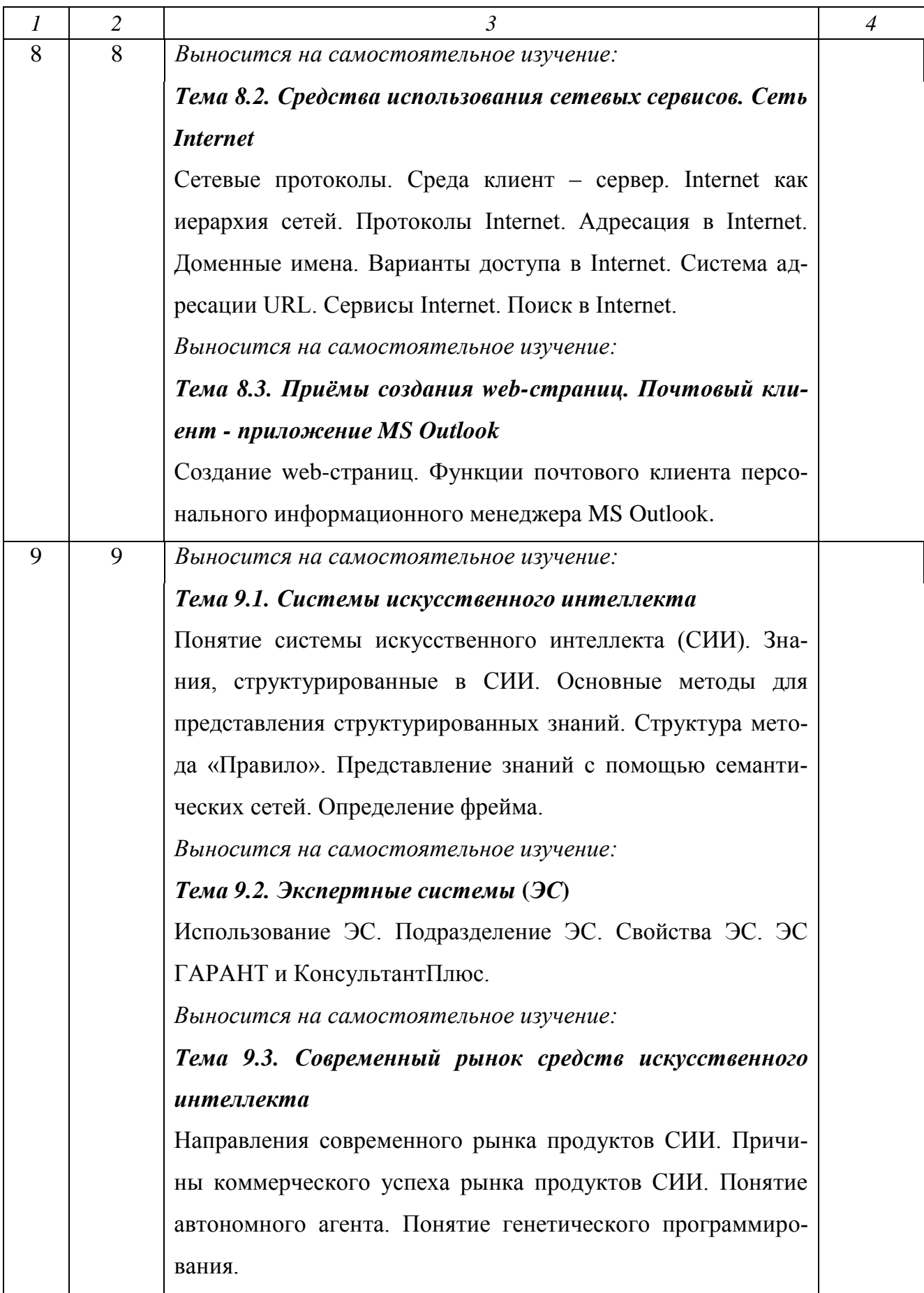

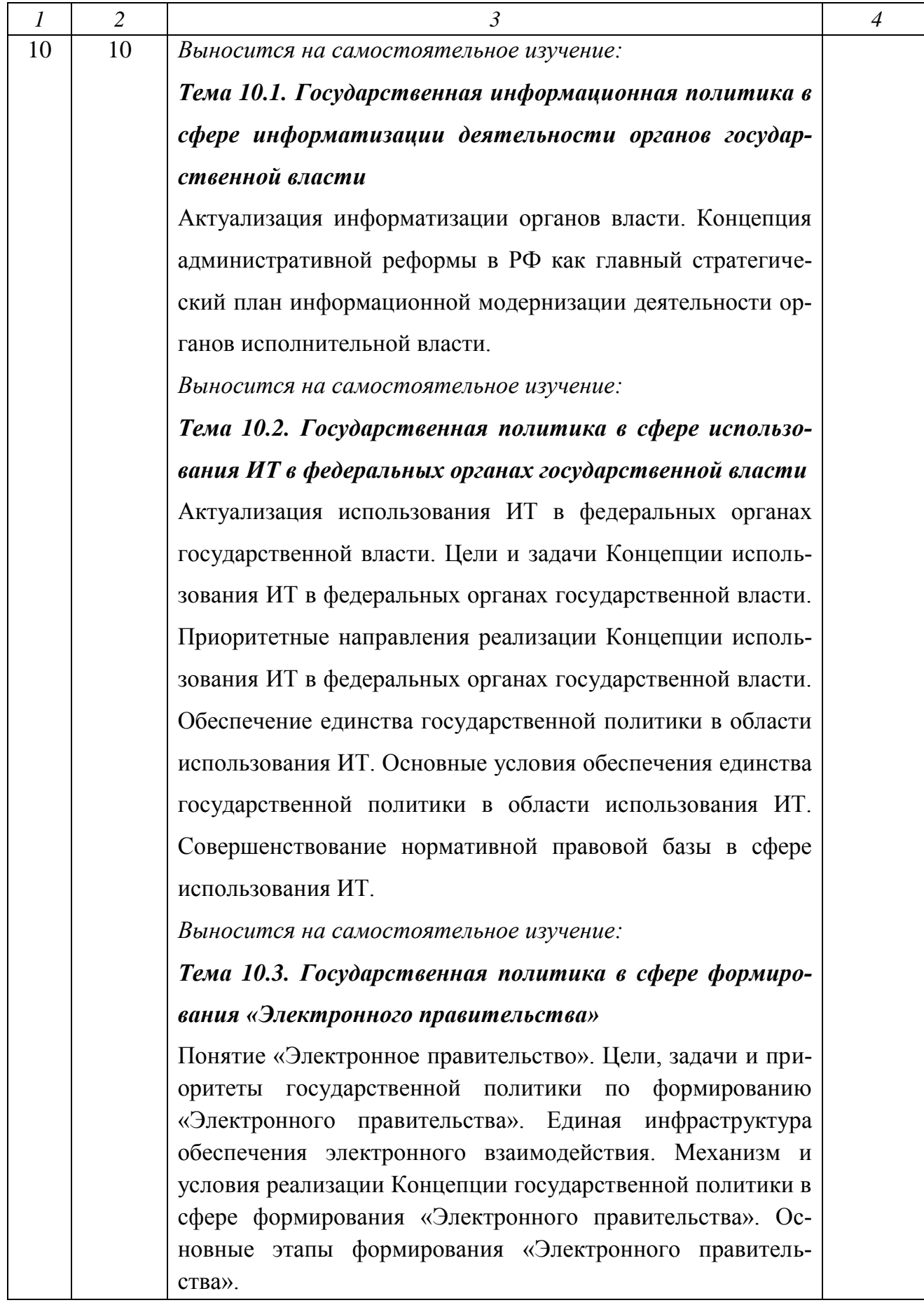

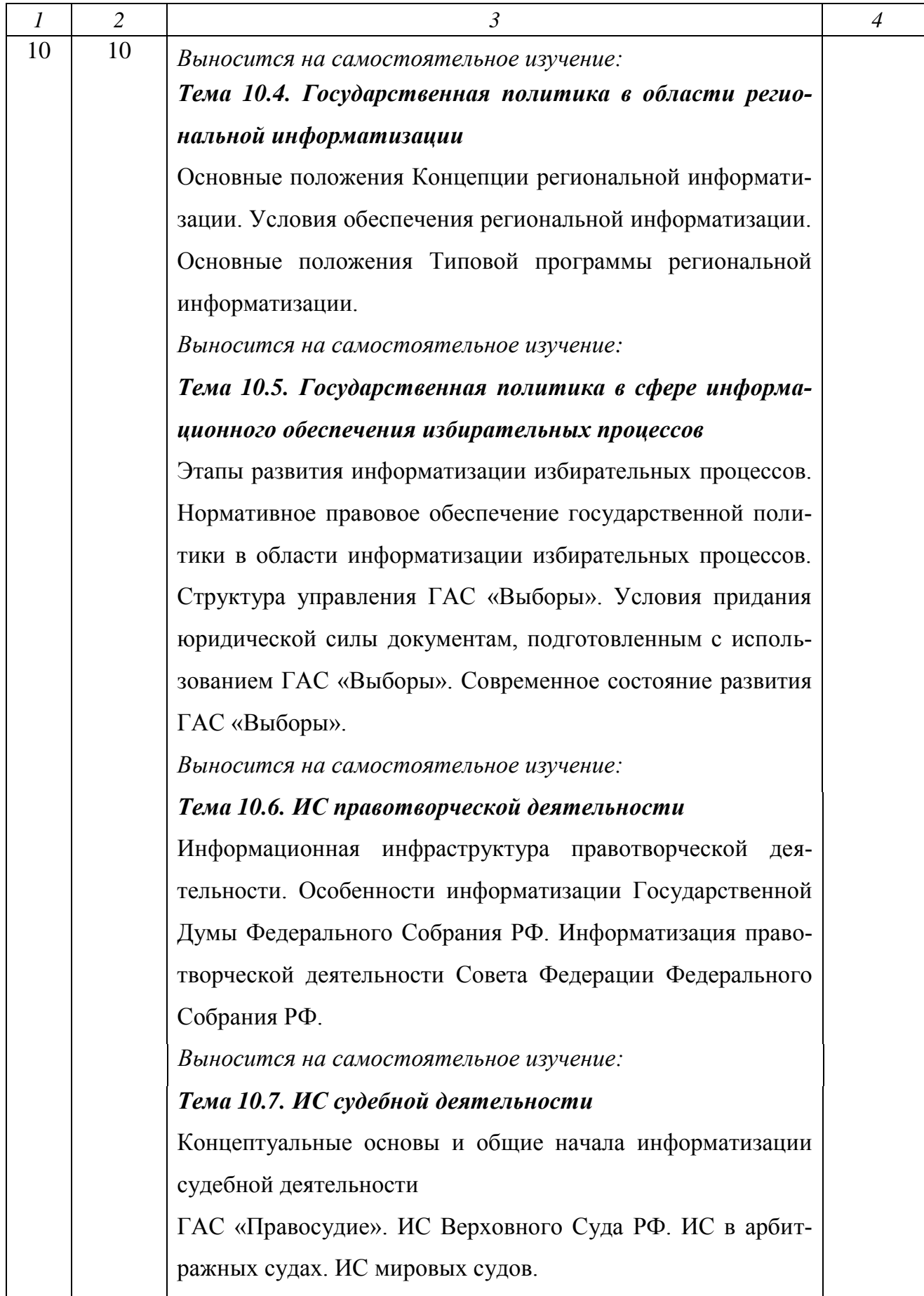

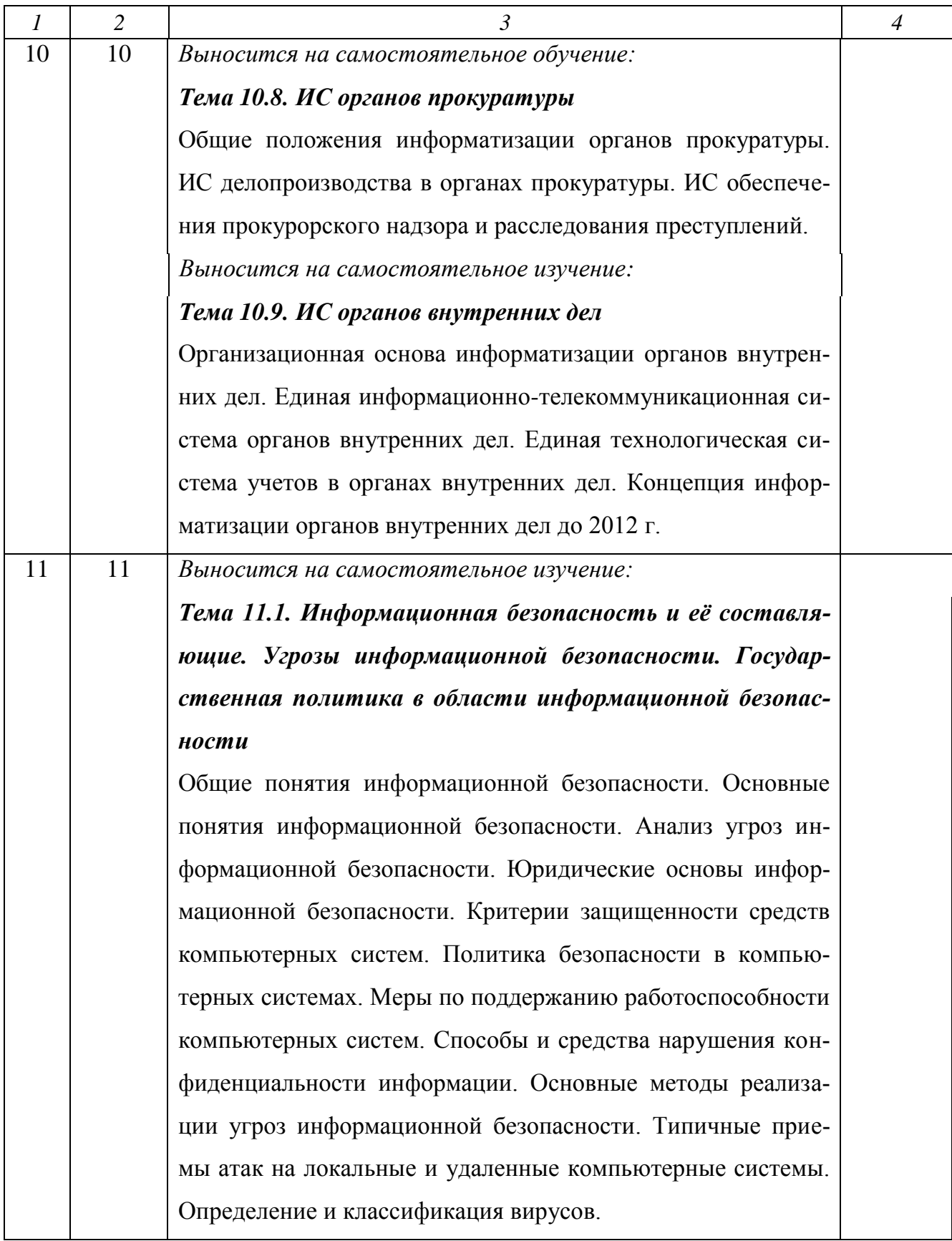

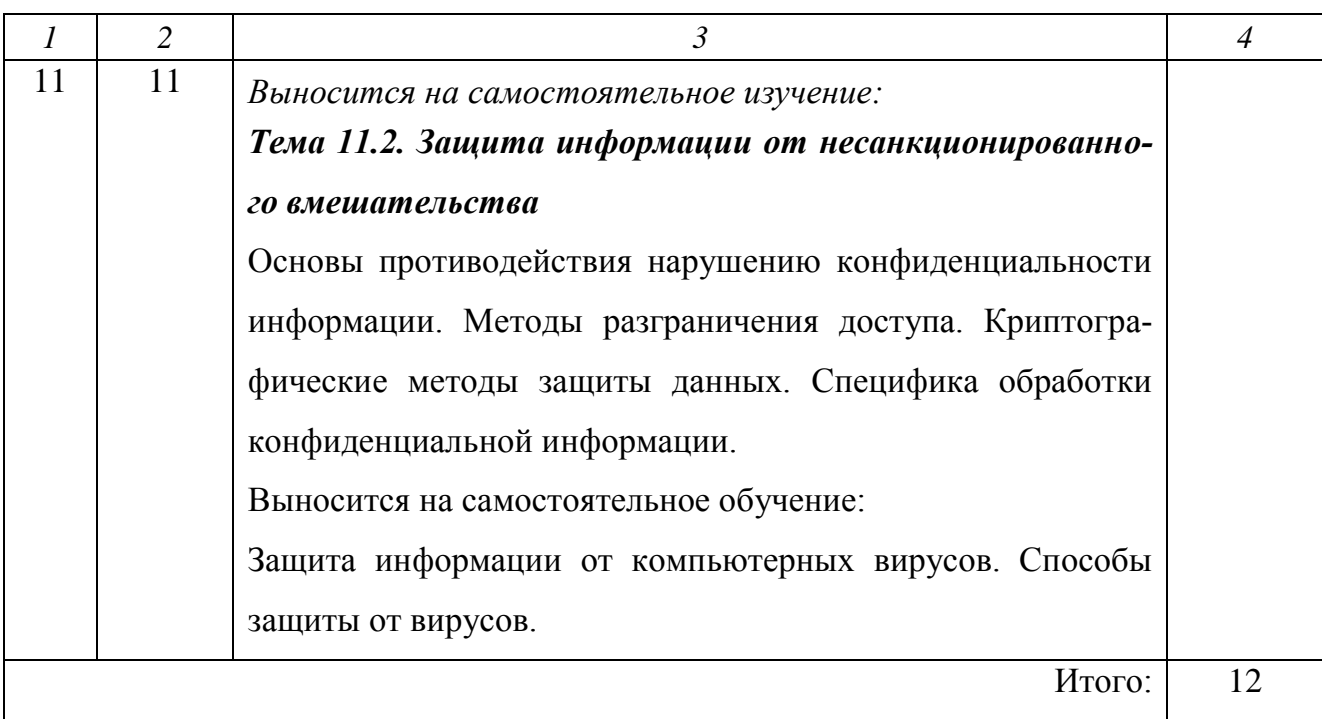

# **6.3. Самостоятельная работа студентов (СРС)**

# **Перечень основных видов СРС**

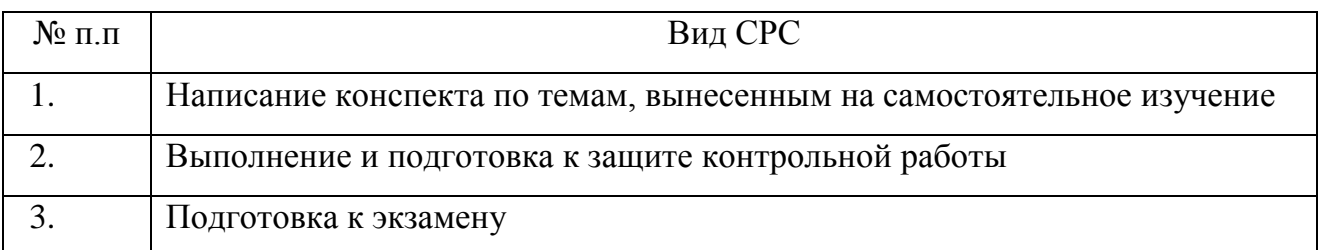

# **Содержание СРС по разделам**

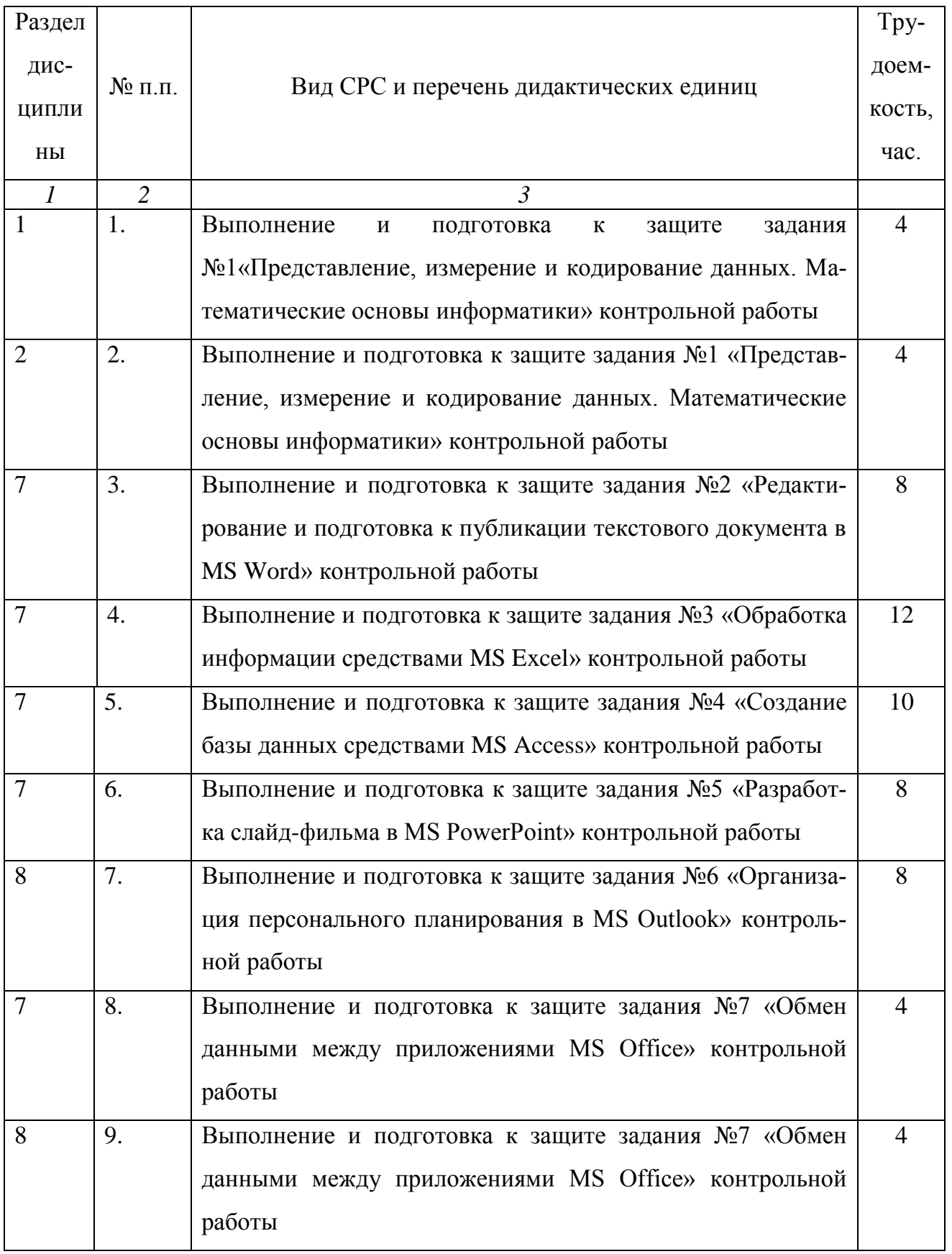

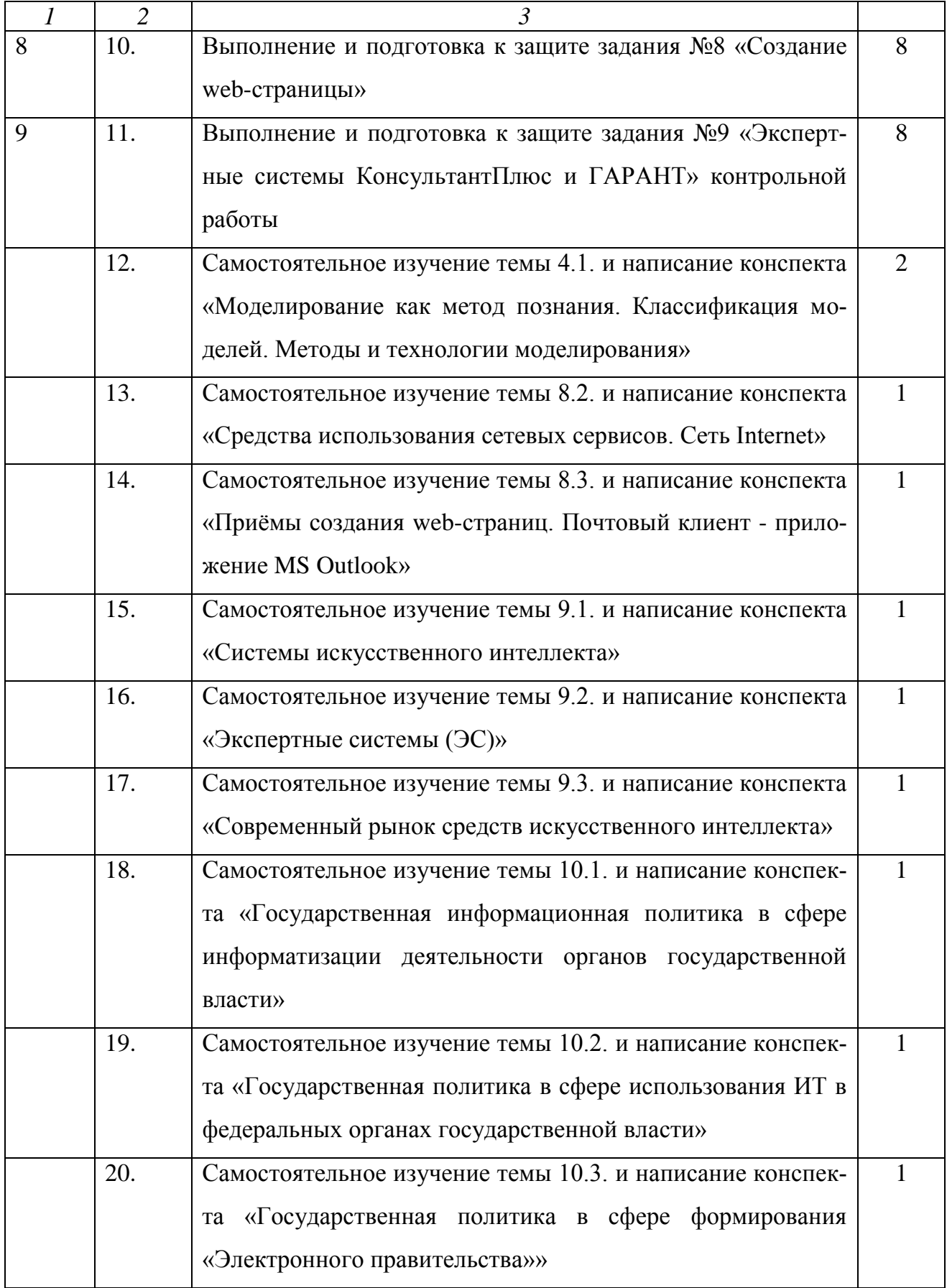

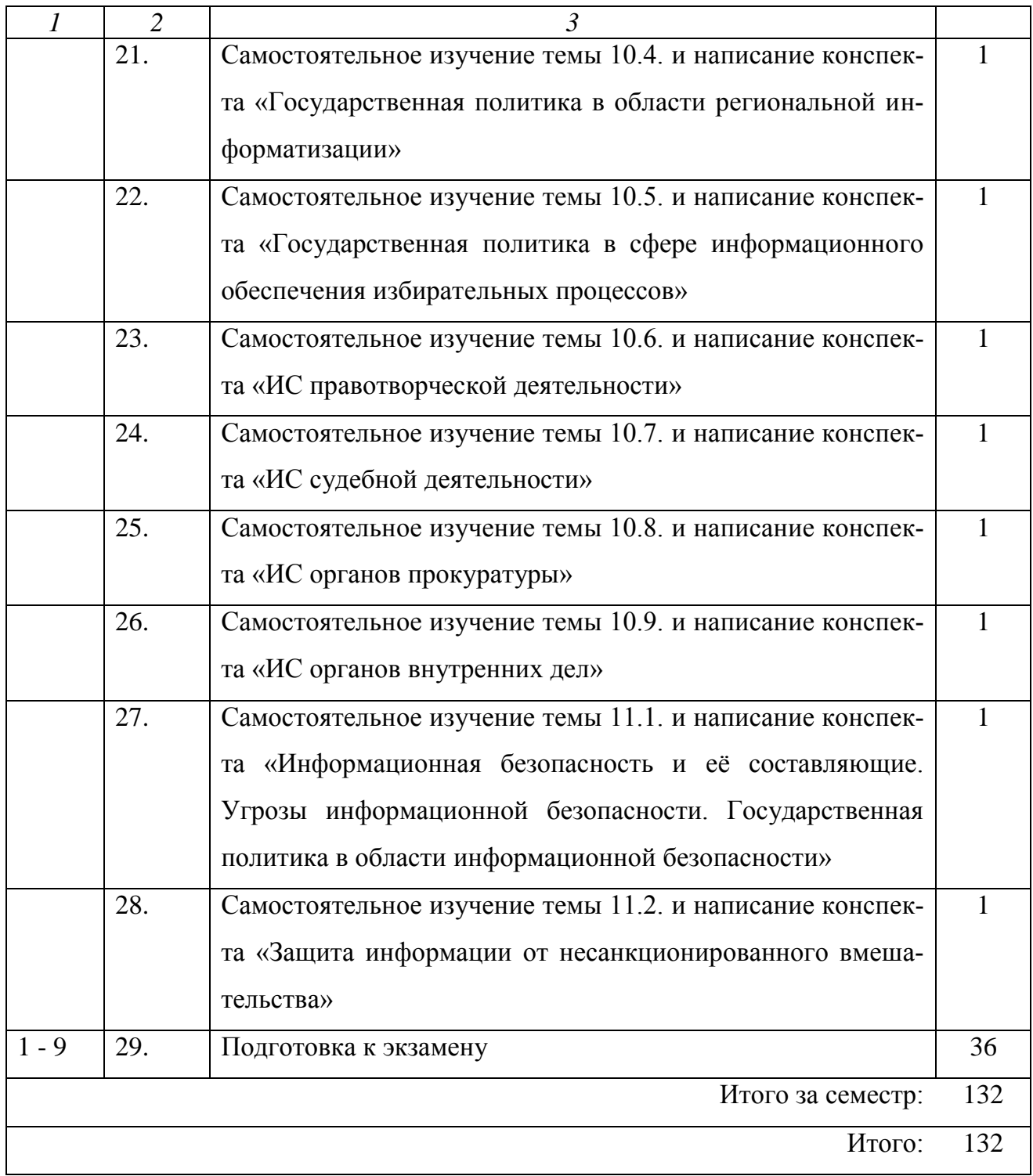

## **7. ФОРМЫ КОНТРОЛЯ ОСВОЕНИЯ ДИСЦИПЛИНЫ**

**Итоговый контроль** проходит в следующих формах:

- проверка контрольной работы

- экзамен (включает в себя ответ на теоретические вопросы и выполнение заданий на компьютере).

Задания для выполнения контрольной работы представлены в Приложении 2 Рабочей программы. Список вопросов для итогового контроля в форме экзамена представлен в Приложении 4 Рабочей программы.

# **8. УЧЕБНО-МЕТОДИЧЕСКОЕ И ИНФОРМАЦИОННОЕ ОБЕСПЕЧЕНИЕ ДИСЦИПЛИНЫ**

### **Основная литература**

1. Информатика. Учебное пособие. Часть 2 / Метелица Н.Т.Орлова Е.В.– Краснодар: Южный институт менеджмента, 2012. – 99 с.

2. Данелян Т.Я. Информационные технологии в юриспруденции. Учебное пособие. Москва: Евразийский открытый институт, 2011 – 284 с.

3. Информационные технологии в профессиональной деятельности. Учебное пособие / Мишин А.В.,Мистров Л.Е.,Картавцев Д.В., Москва: Российская академия правосудия, 2011 – 311с.

### **Дополнительная литература**

1. Microsoft Office 2007 в экономике и управлении. Учебное пособие. Часть 1 / Метелица Н.Т.,Орлова Е.В., Янушпольская Е.С. – Краснодар: Южный институт менеджмента, 2012. – 80 с.

24

## **Интернет-ресурсы**

- 1. http:// [www.office.microsoft.com/](http://office.microsoft.com/) Официальный сайт Microsoft Office
- 2. <http://www.intuit.ru/> Национальный Открытый Университет «ИНТУИТ»
- 3. http:// [www.eqworld.ipmnet.ru/](http://eqworld.ipmnet.ru/) Мир математических уравнений
- 4. http:// www.elibrary.ru/ Научная электронная библиотека
- 5. <http://www.iprbookshop.ru/> Электронно-библиотечная система
- 6. http:// www[.constitution.ru](http://www.constitution.ru/) сайт Конституции РФ
- 7. <http://www.consultant.ru/> разработка правовых систем
- 8. http://www.1c.ru/ сайт фирмы «1С»

# **9. МАТЕРИАЛЬНО - ТЕХНИЧЕСКОЕ ОБЕСПЕЧЕНИЕ ДИСЦИПЛИНЫ**

Лекционные занятия:

аудитория, оснащённая презентационной техникой (проектор, экран, компьютер, презентационная доска);

комплект электронных презентаций.

Прочее:

рабочее место преподавателя, оснащенное компьютером с доступом в Интернет;

пакет офисных прикладных программных продуктов MS Office: MS Word, MS Access, MS Excel, MS PowerPoint, MS Outlook;

электронные экспертные системы ГАРАНТ, КонсультантПлюс;

ресурсы научно-технической библиотеки института.

# **Приложение 1**

**к рабочей программе дисциплины**

### **«Информационные технологии в юридической деятельности»**

**(очная форма обучения)**

**от 17 сентября 2012 г.**

### **Виды заданий для самостоятельной работы студентов**

### *Темы для самостоятельного изучения*

- Тема 4.1. Моделирование как метод познания. Классификация моделей. Методы и технологии моделирования
- Тема 8.2. Средства использования сетевых сервисов. Сеть Internet
- Тема 8.3. Приёмы создания web-страниц. Почтовый клиент приложение MS Outlook
- Тема 9.1. Системы искусственного интеллекта
- Тема 9.2. Экспертные системы (ЭС)
- Тема 9.3. Современный рынок средств искусственного интеллекта
- Тема 10.1. Государственная информационная политика в сфере информатизации деятельности органов государственной власти
- Тема 10.2. Государственная политика в сфере использования ИТ в федеральных органах государственной власти
- Тема 10.3. Государственная политика в сфере формирования «Электронного правительства»
- Тема 10.4. Государственная политика в области региональной информатизации
- Тема 10.5. Государственная политика в сфере информационного обеспечения избирательных процессов
- Тема 10.6. ИС правотворческой деятельности
- Тема 10.7. ИС судебной деятельности
- Тема 10.8. ИС органов прокуратуры
- Тема 10.9. ИС органов внутренних дел
- Тема 11.1. Информационная безопасность и её составляющие. Угрозы информационной безопасности. Государственная политика в области информационной безопасности
- Тема 11.2. Защита информации от несанкционированного вмешательства

# *Соответствие тем дисциплины и номеров заданий контрольной работы*

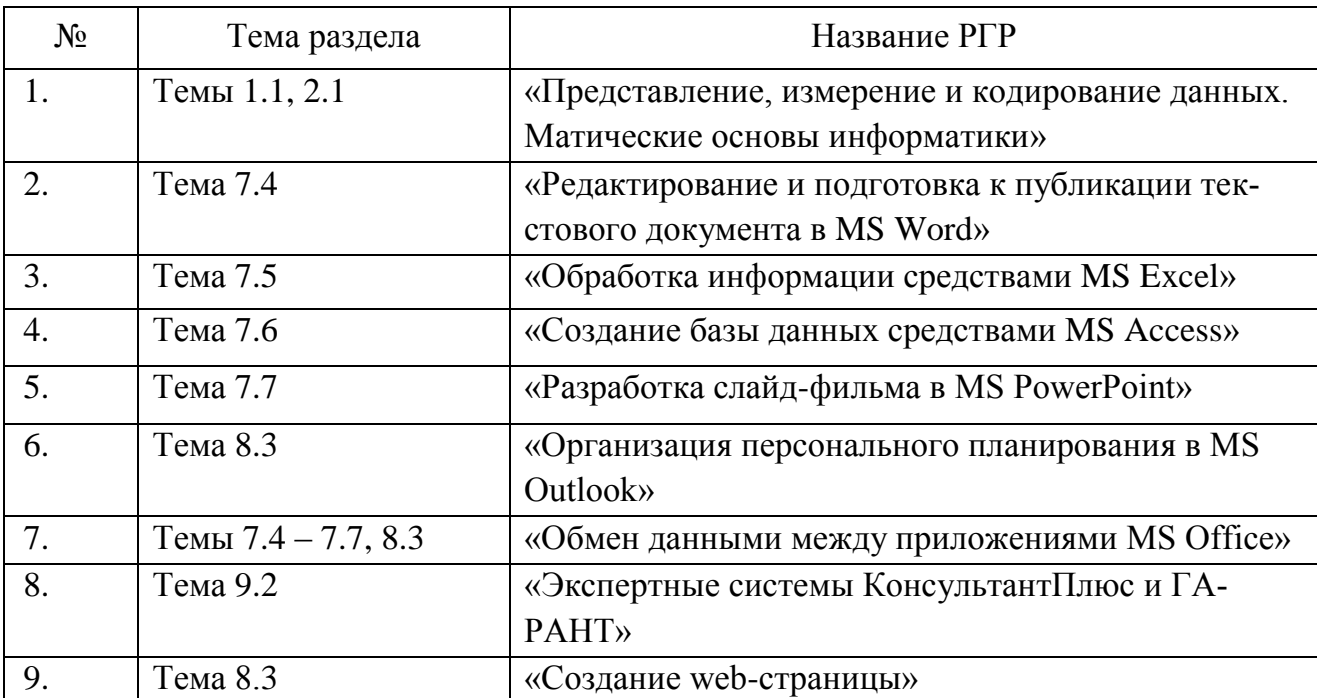

#### *Задания для контрольной работы*

# **Задание №1 «Представление, измерение и кодирование данных. Математические основы информатики»**

1. Ваши ФИО передаются в виде сообщение на русском языке. Определить объем сообщения, записанного в двоичном коде, в битах и байтах, если каждый символ кодируется 8 битами, 16 битами.

2. Ваши ФИО передаются в виде сообщение на русском языке. Определить количество информации в сообщении, при условиях:

1) взаимосвязь частот появления букв не учитывается (количество информации в одном символе русского алфавита составляет 4,45 бит);

2) взаимосвязь частот появления букв учитывается.

3. Номер Вашей зачётной книжки перевести из десятичной системы счисления в двоичную, восьмеричную и шестнадцатеричную.

4. Закодировать Ваши ФИО шестнадцатеричным кодом в стандарте ASCII.

5. Построить таблицы истинности для формул (Табл. 9)

Таблица 9

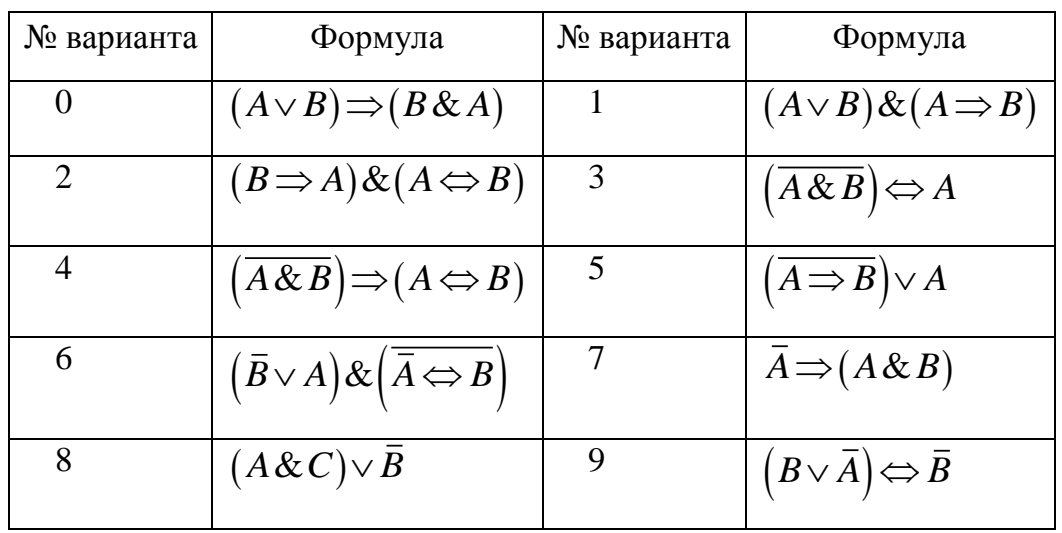

28

# **Задание №2 «Редактирование и подготовка к публикации текстового документа в MS Word»**

Подготовить отчёт о выполнении задания №1 в MS Word.

Требования к документу:

1. Размер бумаги – формат А4, ориентация – книжная; поля: верхнее – 2 см, нижнее – 2 см, левое – 2,5 см, правое – 1,5 см.

2. Формат абзаца: выравнивание – по ширине, межстрочный интервал – одинарный, отступ в первой строке – 1,25 см.

3. Нумерация заданий оформляется в виде автоматического списка.

4. Шрифт документа Times New Roman, размер 12.

5. Номера страниц: начиная со второй, внизу по центру. Колонтитулы: вверху ФИО, номер группы, номер зачётной книжки, дату и время последнего сохранения.

6. Печатная подложка настраиваемая, текст – КОПИРОВАТЬ НЕ РАЗРЕ-ШАЕТСЯ.

7. **Все формулы** должны быть введены с помощью редактора формул MS Equation.

8. Публикация документа в формате pdf.

#### **Задание №3 «Обработка информации средствами MS Excel»**

# **1 Формирование и форматирование вычисляемых таблиц и диаграмм. Формирование сводных таблиц и диаграмм. Сравнение двух таблиц**

1. Составить таблицу начислений заработной платы сотрудникам Вашего предприятия, оформив её как список. Количество строк в таблице - 10. Список необходимых полей таблицы представлен в таблице 10:

29

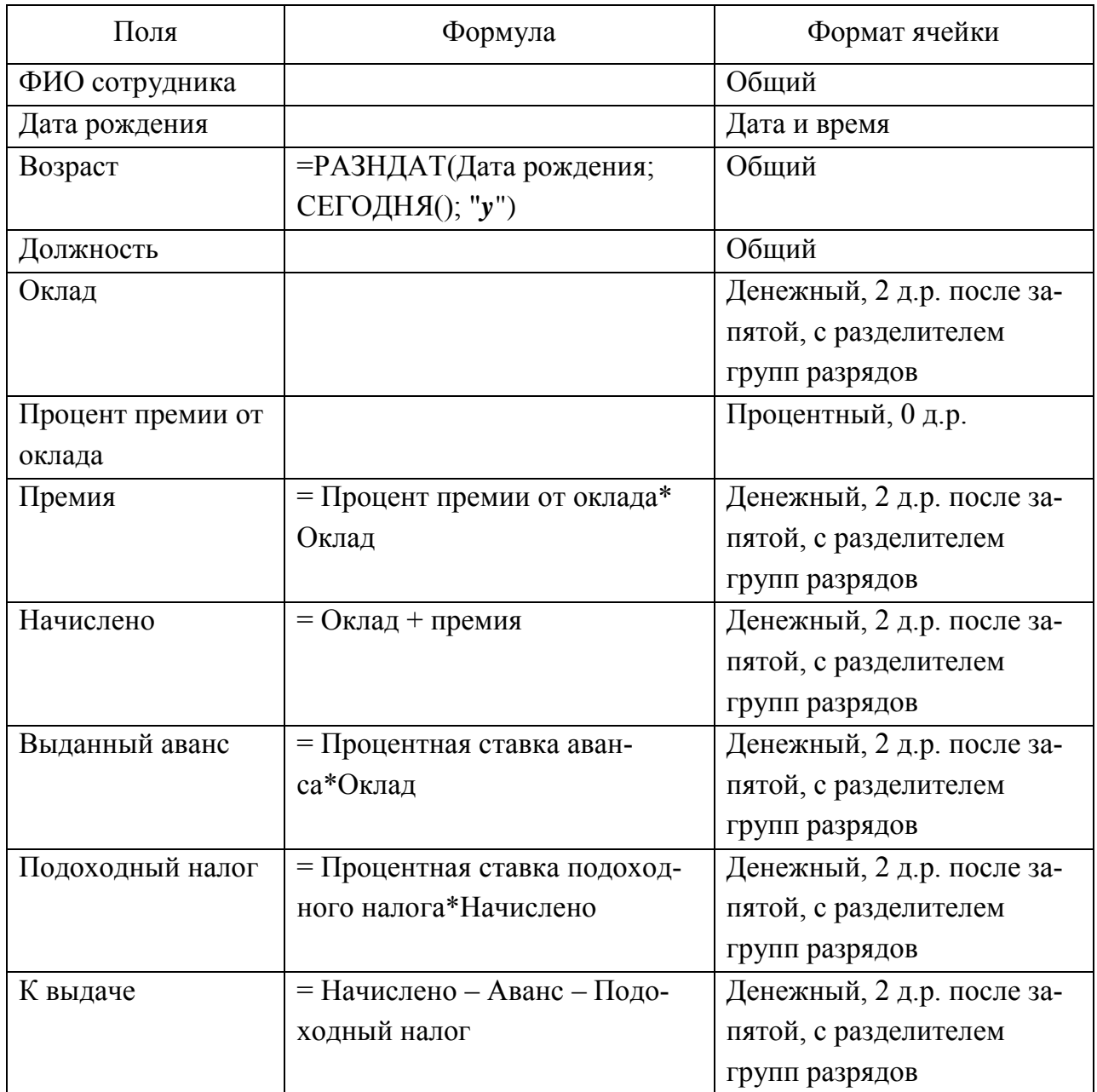

Процентные ставки аванса и подоходного налога должны содержаться В ИМЕНОВАННЫХ ЯЧЕЙКАХ.

По полю Начислено найти среднее начисление заработной платы на предприятии.

По поля Возраст найти средний возраст сотрудников предприятия.

По полю Премия найти общую суму премиальных на предприятии.

Отсортировать фамилии сотрудников по алфавиту.

Используя фильтры, выяснить фамилии сотрудников с максимальной зарплатой, минимальной зарплатой, с зарплатой выше среднего по предприятию, с зарплатой ниже определённого значения.

Построить круговые диаграммы распределения начислений заработной платы и премии по сотрудникам.

2. открытые  $P\Phi$ Используя данные официального сайта МВД (http://mvd.ru/opendata), провести анализ по вариантам статистических данных (табл. 11), сравнивая показатели Самарской области и любых других субъектов  $P\Phi$ .

Таблица 11

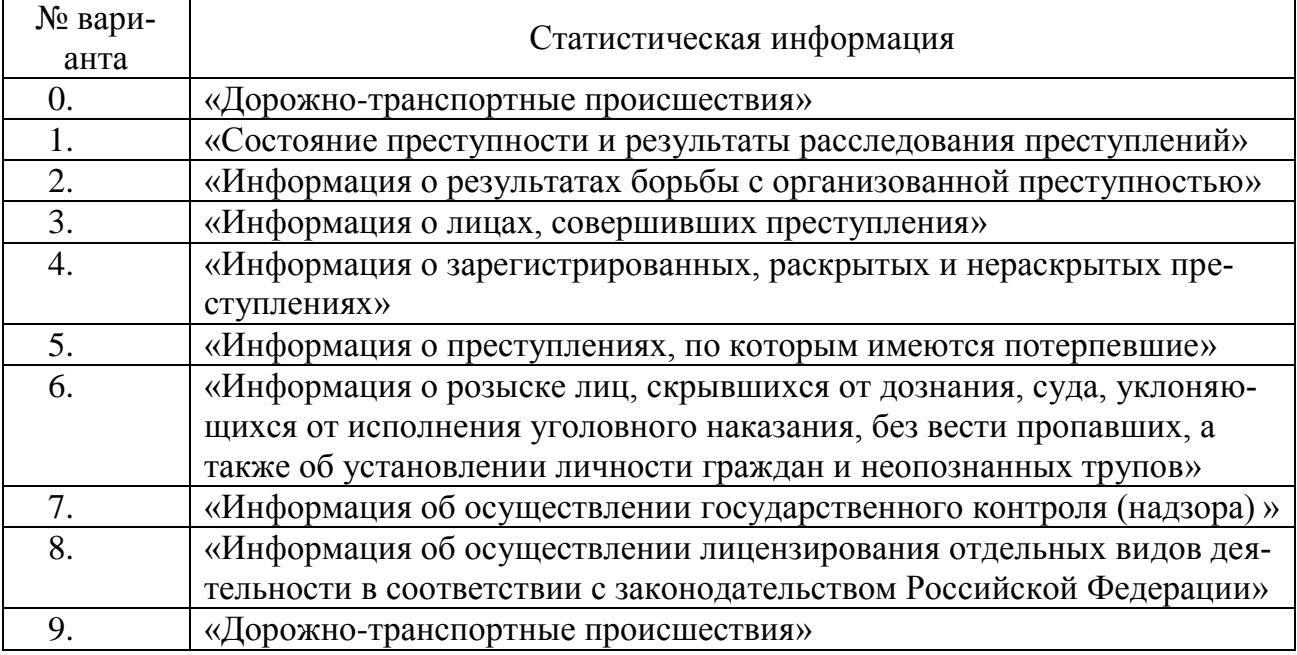

Предоставленную открытую информацию оформить в таблицу для управления связанными данными (список). Затем сформировать сводную таблицу и сводную диаграмму, расположив элементы сводной таблицы, как указано на рисунке 1, и вычислив в качестве общего итога сумму показателей.

31

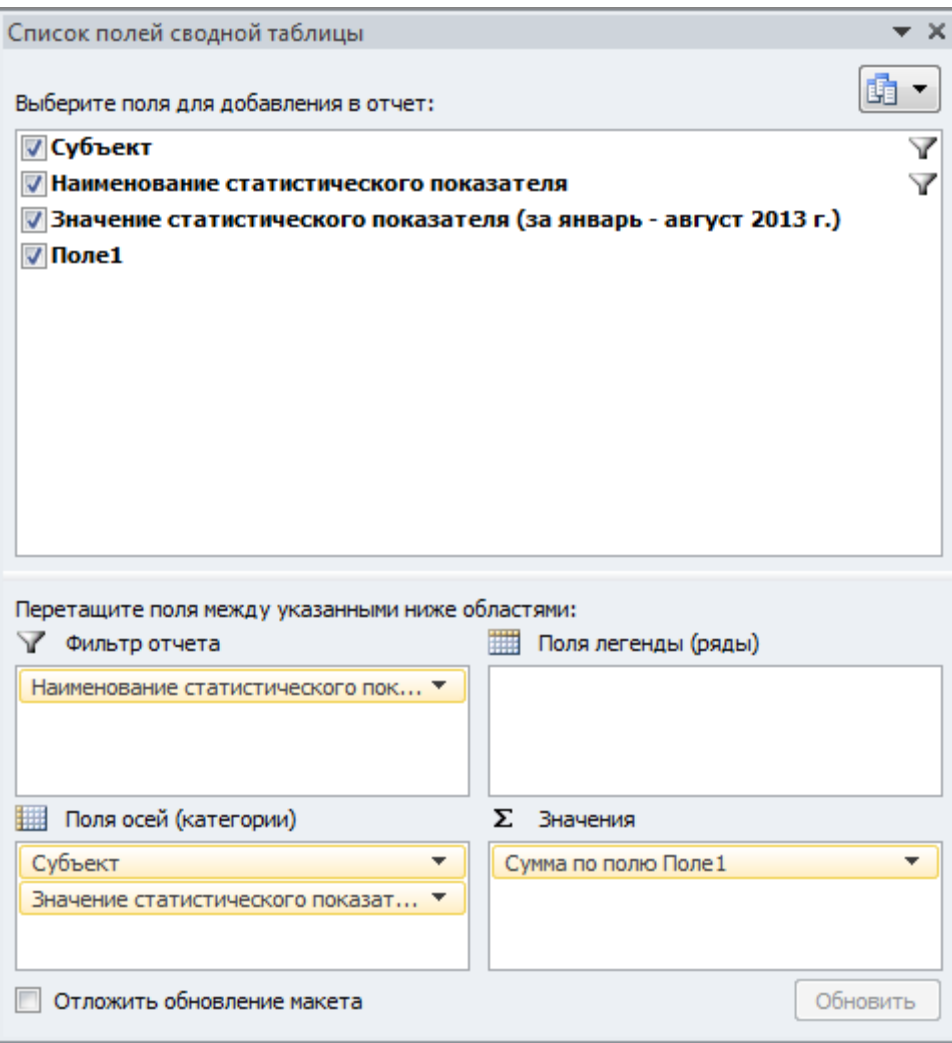

Рис. 1

3. Составить таблицу расчета выручки продажи товаров с ценами из прайслиста (взять свои данные). Использовать функцию ВПР из библиотеки Ссылки и массивы.

#### **2 Построение линейного тренда**

Данные по вариантам в таблице 12 являются сведениями о числе преступлений в отдельно взятом муниципальном образовании за 5 лет.

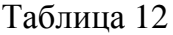

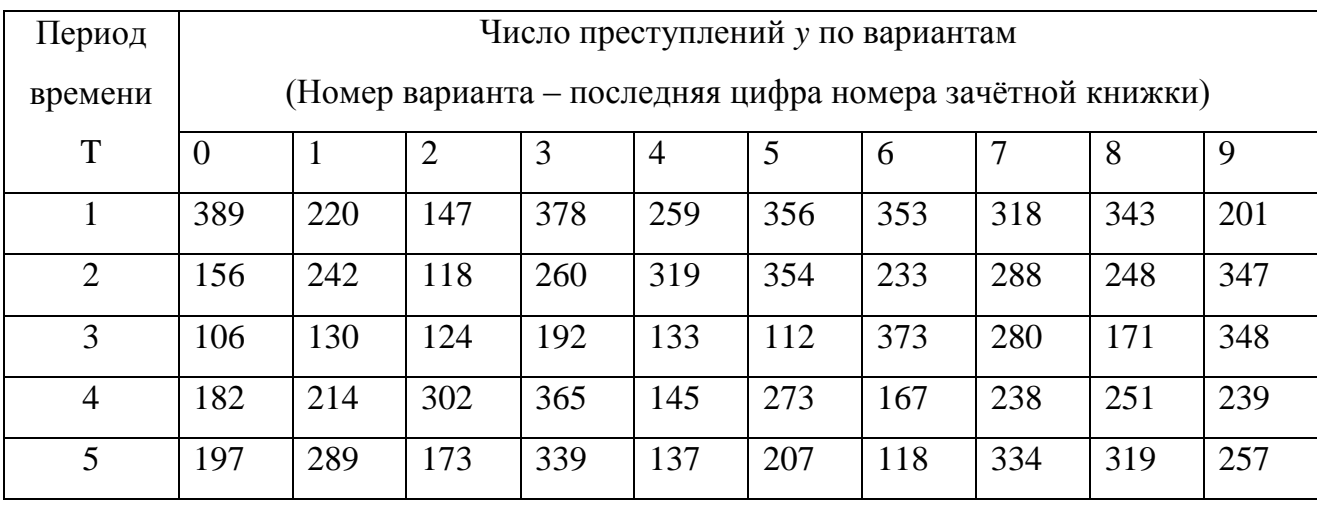

Построить интерполяционный тренд, показать его уравнение на диаграмме. Сделать интерполяционный прогноз числа преступлений на шестой год.

Построить линейный тренд, показать его уравнение на диаграмме и величину аппроксимации. С помощью статистической функции ЛИНЕЙН получить коэффициенты линейной теоретической зависимости. Вычислить значение линейного тренда  $y^T = a + b \cdot x$  для всех значений временных периодов. Сделать прогноз числа преступлений на шестой год, используя построенную теоретическую зависимость и статистической функции ТЕНДЕНЦИЯ.

Определить среднюю ошибку аппроксимации 
$$
A = \frac{1}{n} \sum_{j=1}^{n} \left| \frac{y_j - y^T_j}{y_j} \right|
$$
 100%.

# **3 Финансовый расчёт и однокритериальная задача подбора параметра**

Номер варианта *N* – последняя цифра номера зачётной книжки.

Составить таблицу начисления процентов по банковскому депозиту с процентной ставкой  $(N+1)\%$  годовых, принимая за начальную сумму вклада 10· (N+1) тыс. руб. Используя процедуру MS Excel «Подбор параметра», определить, какую сумму необходимо положить в банк при той же процентной ставке, чтобы через год получить  $100 \cdot (N+1)$ тыс. руб.

#### **Задание №4 «Создание базы данных средствами MS Access»**

Разработать базу данных «Заседания Арбитражного суда Самарской области», согласно описанию предметной области. Создать и сохранить любые 3 запроса.

### *Предварительная подготовка информации*

Ознакомиться с содержанием сайта [http://samara.arbitr.ru](http://samara.arbitr.ru/) Арбитражного суда Самарской области.

 $05<sub>1</sub>$ Перейти к расписанию заседаний Арбитражного суда Самарской области, <http://rad.arbitr.ru/> (рис. 2).

| Яндекс · http://rad.arbitr.ru/                                      |           |                                    |                  | $Q - C \times 0$                                  |                  | $\boxtimes$ Почта 13 $\star$ 2 $\bigcirc$ +1 $\oplus$ 6 $\star$ Фотки $\star \times$ $\oplus$ $\star$ $\otimes$ |  |  |  |
|---------------------------------------------------------------------|-----------|------------------------------------|------------------|---------------------------------------------------|------------------|----------------------------------------------------------------------------------------------------|--|--|--|
| Высший Арбитражный Суд Российской Федерации<br>Расписание заседаний |           |                                    |                  |                                                   |                  |                                                                                                    |  |  |  |
| График рассмотрения дел                                             |           | Расписание заседаний на месяц      |                  | Декабрь 2012 Январь Февраль ▶<br>◀ Октябрь Ноябрь |                  | списком замесяц                                                                                                 |  |  |  |
| 8 Участник дела                                                     |           | Понедельник                        | <b>Вторник</b>   | Среда                                             | Четверг          | Пятница                                                                                                    |  |  |  |
| Любой -<br>укажите название                                         | $\bullet$ | 3                                  | 4                | 5                                                 | 6                |                                                                                                    |  |  |  |
| 2 Судья                                                             |           |                                    |                  |                                                   |                  |                                                                                                    |  |  |  |
| Любой -<br>фамилия судьи                                            | $\bullet$ | 16 440 заседаний                   | 17 232 заседания | 15 546 заседаний                                  | 16 189 заседаний | 4 566 заседаний                                                                                                 |  |  |  |
| m Суд                                                               |           | 10                                 | 11               | 12                                                | 13               | 14                                                                                                    |  |  |  |
| название суда                                                       |           |                                    |                  |                                                   |                  |                                                                                                    |  |  |  |
| the companion of a strategic<br>АС Самарской области                |           | 16 496 заседаний                   | 16 628 заседаний | 14 313 заседаний                                  | 13 503 заседания | 4 393 заседания                                                                                                 |  |  |  |
| АС Санкт-Петербурга и Ленинградской<br>области                      |           | 17                                 | 18               | 19                                                | 20               | 21                                                                                                    |  |  |  |
| АС Саратовской области                                              |           |                                    |                  |                                                   |                  |                                                                                                    |  |  |  |
| АС Сахалинской области<br>АС Свердловской области                   |           | 13 505 заседаний                   | 14 980 заседаний | 12 469 заседаний                                  | 12 743 заседания | 3 419 заседаний                                                                                                 |  |  |  |
| АС Смоленской области                                               |           | 24                                 | 25               | 26                                                | 27               | 28                                                                                                    |  |  |  |
| АС Ставропольского края                                             | 目         |                                    |                  |                                                   |                  |                                                                                                    |  |  |  |
| АС Тамбовской области                                               | ٠         |                                    |                  |                                                   |                  |                                                                                                    |  |  |  |
| АС Тверской области                                                 |           | 8 781 заседание                    | 6 393 заседания  | 4 272 заседания                                   | 1 979 заседаний  | 419 заседаний                                                                                                   |  |  |  |
|                                                                     |           | 31                                 | 4                | 2                                                 | 3                | Δ                                                                                                    |  |  |  |
|                                                                     |           |                                    |                  |                                                   |                  |                                                                                                    |  |  |  |
|                                                                     |           | 10 заседаний                       | 2 заседания      | 2 заседания                                       | 3 заседания      | 10 заседаний                                                                                                    |  |  |  |
| <b>IP NPABO<sup>RL</sup></b>                                        |           | <b>ВЫГрузить результаты поиска</b> |                  |                                                   |                  | Baши пожелания и предложения отправляйте по адресу uis@arbitr.ru                                                |  |  |  |

Рис. 2

Выбрать 7 записей заседаний (рассмотрение 7 дел), желательно в разные дни месяца.

Заседание по рассмотрению дела выбирать с одним истцом и одним ответчиком (рис.3)!

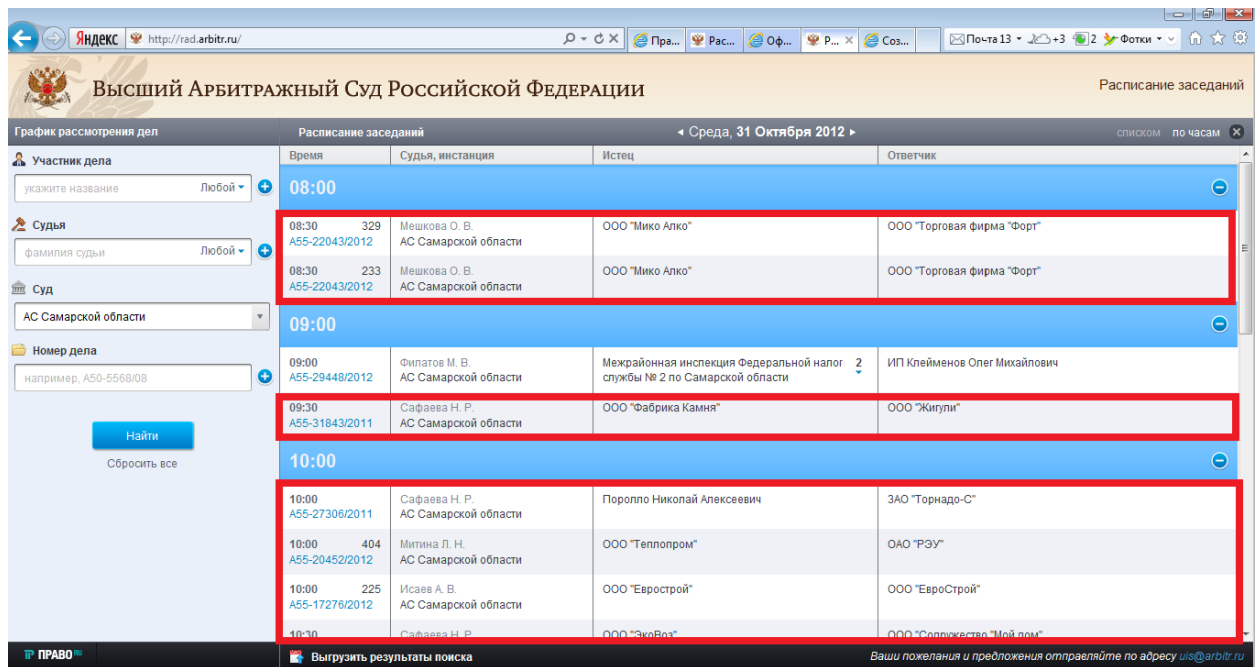

Рис.3

*Описание предметной области базы данных «Заседания Арбитражного суда Самарской области»*

| 睴 | Арбитражное дело |            |  |
|---|------------------|------------|--|
|   | Имя поля         | Тип данных |  |
|   | № дела           | Текстовый  |  |
|   | Категория дела   | Текстовый  |  |
|   | Истец            | Текстовый  |  |
|   | Ответчик         | Текстовый  |  |

Рис.4

| <b>При Судебные заседания</b> |            |  |  |  |
|-------------------------------|------------|--|--|--|
| Имя поля                      | Тип данных |  |  |  |
| № дела                        | Текстовый  |  |  |  |
| Дата заседания                | Дата/время |  |  |  |
| Время заседания               | Дата/время |  |  |  |
| Судья                         | Числовой   |  |  |  |
| Кабинет                       | Числовой   |  |  |  |

Рис.5

| 睴<br>Судьи |            |                  |  |  |  |
|------------|------------|------------------|--|--|--|
|            | Имя поля   | Тип данных       |  |  |  |
|            | Код судьи  | Числовой         |  |  |  |
|            | ФИО судьи  | Текстовый        |  |  |  |
|            | Фото судьи | Поле объекта OLE |  |  |  |
|            |            |                  |  |  |  |

Рис.6

#### *Реляционная модель*

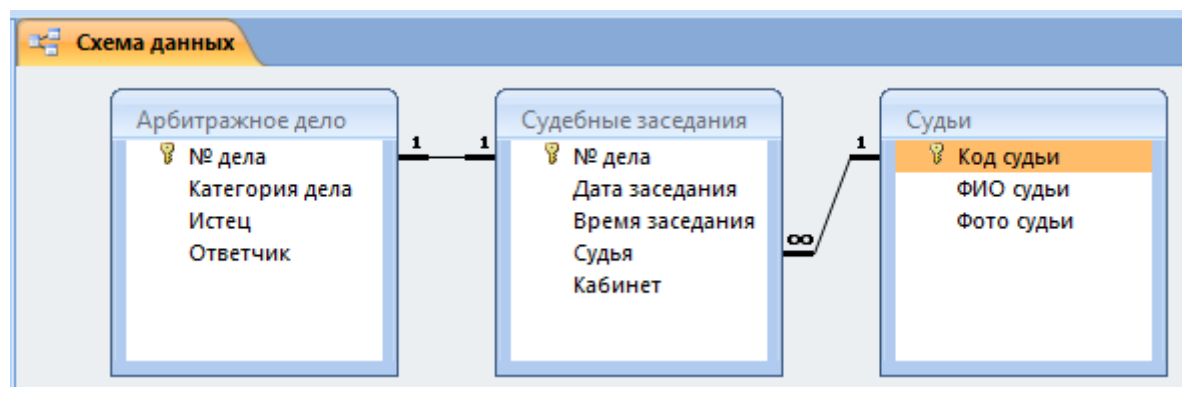

Рис.7

## **Задание №5 «Разработка слайд-фильма в MS PowerPoint»**

Разработать автоматическую самовыполняющуюся презентацию по материалам реферата по любой дисциплине, изучаемой в этом семестре, применив профессиональные приёмы работы в MS PowerPoint.

### **Задание №6 «Организация персонального планирования в MS Outlook»**

1. Организовать сбор Вашей электронной почты в MS Outlook.

2. Создать адресную книгу MS Outlook и собственную электронную визитную карточку. Адресную книгу импортировать в файл MS Excel. Создать Вашу подпись в сообщениях электронной почты. Добавить Вашу электронную визитную карточку в подпись сообщений.

#### **Задание №7 «Обмен данными между приложениями MS Office»**

С помощью *функции слияния документов* MS Office, используя данные адресной книги РГР №4 (или любую другую адресную книгу), сформировать письма – повестки в суд и конверты для них.

#### **Задание №8 «Экспертные системы КонсультантПлюс и ГАРАНТ»**

Изучить экспертные системы КонсультантПлюс и ГАРАНТ.

На сайте КонсультантПлюс пройти дистанционное тестирование на знание КонсультантПлюс и умение работать c системой: [http://tts.consultant.ru/?mode=start#.](http://tts.consultant.ru/?mode=start) В случае успешного прохождения тестирования получить Сертификат на E-mail. Предоставить его преподавателю.

Пройти проверку знаний системы ГАРАНТ: [http://learning.garant.ru/11/start.html.](http://learning.garant.ru/11/start.html) Предоставить скриншот результата дистанционного тестирования.

#### **Задание №9 «Создание web-страницы»**

Разработать и опубликовать собственную web-страницу на бесплатном сервере, используя услуги Мастера создания сайта. На сайте должны быть опубликованы Ваши отчёты о выполнении всех лабораторных работ по информатике.

### Приложение 2

к рабочей программе дисциплины

#### «Информационные технологии в юридической деятельности»

(очная форма обучения)

от 17 сентября 2012 г.

#### Тренировочные тестовые задания для контроля освоения дисциплины

- Семантический аспект это характеристика информации с точки зрения  $1.$
- ee
- 1) полезности
- 2) качества
- $3)$ количества
- $4)$ смысла

 $\overline{2}$ . Сообщение содержит 4096 символов. Объем сообщения при использовании равномерного кода составил 1/512 Мбайт. Мощность алфавита, с помощью которого записано данное сообщение, равна...

- $1)$  $\overline{4}$
- 2) 4096
- 16384  $3)$
- $4)$ 16

При перекодировке сообщения из кода Unicode в код ASCII объем сооб- $3.$ щения изменился на  $\frac{1}{512}$  Мб. Сообщение содержит \_\_\_\_\_ символа(-ов).

- $1)$ 1024
- $(2)$ 2048
- $3)$ 64
- $4)$ 256
- $\overline{4}$ . Переведите число D3<sub>16</sub> в двоичную систему счисления.
- $1)$ 11010011
- $2)$ 111111
- $3)$ 10101011
- $4)$ 10000100
- 5. Среди указанных предложений ложным высказыванием будет...
- $1)$ Это утверждение не может быть истинным.
- Который час?  $(2)$
- $3)$ 10 не делится на 2, и 5 больше 3.
- $4)$ Площадь отрезка меньше длины куба.

6. На входе логической схемы при  $F=1$  возможна следующая комбинация сигналов  $(A, B, C, D)$  ...

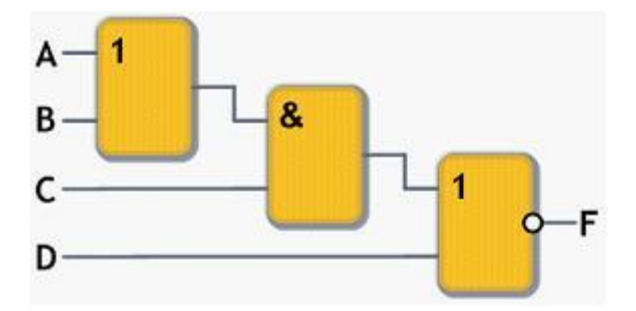

- $(0 1 1 0)$  $1)$
- $2)$  $(1100)$
- $3)$  $(1010)$
- $4)$  $(1110)$

7. Расположите прообразы современных вычислительных устройств, появившиеся в механический период, в правильной последовательности.

1) устройство, позволяющее выполнять все четыре арифметических действия, Готфрида Лейбница

- $(2)$ Разностная машина Чарльза Бэббиджа
- $3)$ суммирующая машина Блеза Паскаля
- $4)$ Аналитическая машина Чарльза Бэббиджа
- 1) 4132
- $(2)$ 1234
- $3)$ 3124
- $4)$ 2341
- 8. Процессоры на основе ×86 команд, вплоть до Pentium 4, имели

архитектуру.

- **MIMD** 1)
- $2)$ **CISC**
- $3)$ **RISC**
- $4)$ Конвейерную
- 9. К базовой конфигурации персонального компьютера относится...
- $1)$ монитор
- $(2)$ клавиатура
- $3)$ принтер
- 4) системный блок
- 413 1)
- 2) 124
- $3)$ 312
- $4)$ 234
- 10. Программы начального тестирования и загрузки компьютера хранятся ...
- 1) в ПЗУ (постоянном запоминающем устройстве)
- 2) на магнитных дисках
- 3) на компакт-дисках
- 4) в ОЗУ (оперативном запоминающем устройстве)

11. К основным характеристикам монитора или проектора не относятся( ятся) …

- 1) максимальная яркость
- 2) максимальные размеры изображения в пикселях
- 3) максимальная контрастность
- 4) число точек на дюйм

12. Установите соответствие между классами служебных программных средств и названиями конкретных программ.

1. Диспетчеры файлов (файловые менеджеры)

2. Средства сжатия данных (архиваторы)

3. Средства компьютерной безопасности

4. Средства просмотра и конвертации

- 1) Adobe Reader
- 2) Adobe PhotoShop
- 3) Drweb
- 4) WinZip
- 5) Total Commander

13. Многопользовательский характер работы операционной системы достигается благодаря...

- 1) режиму разделения времени
- $2)$ наличию на компьютере нескольких процессоров
- $3)$ 32- и 64-разрядным операционным системам
- $4)$ возможности параллельного выполнения нескольких программ

14. В некоторой папке хранятся файлы, созданные в MS Word, MS Excel, MS Access, MS Power Point.

> tab.doc acc.xls xls.doc doc.ppt present.mdb abc.rtf

Количество файлов, созданных в Word, Excel, Access, Power Point, соответственно равно ...

- $1)$  $3, 1, 1, 1$
- 2)  $2, 2, 1, 1$
- $3)$  $4, 1, 1, 0$
- $4)$  $3, 1, 0, 2$

15. Утверждение «Цвет и форма независимы друг от друга, но форма первична, а цвет просто заполнитель формы» относится к графике...

- $1)$ прямоугольной
- 2) векторной
- $3)$ растровой (точечной)
- $4)$ фрактальной

16. Активация указанного на рисунке режима в Microsoft Office Word позволяет пользователю увидеть ...

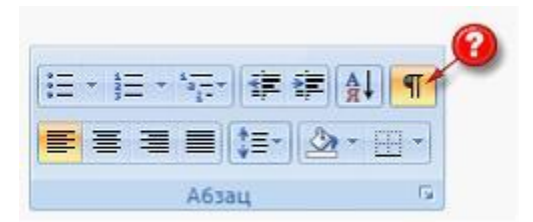

- $1)$ непечатаемые знаки форматирования
- $2)$ автособираемое оглавление
- $3)$ буквицу
- $4)$ верхний или нижний колонтитулы

17. Торговый агент получает премию в зависимости от объема заключенной сделки по следующей схеме: если объем сделки до 3000, то в размере 5%; если объем больше 3000, но меньше  $10000 - 7\%$ ; свыше  $10000 - 10\%$ . Формула в ячейке С2 должна иметь вид...

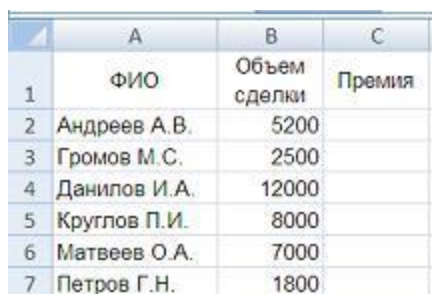

- $1)$  $=$ ECJI $H$ (B2<3000;B2\*5%;B2\*7%;B2\*10%)
- $=$ ECJI $H$ (B2<3000;B2\*5%;B2<10000;B2\*7%;B2\*10%)  $2)$
- $3)$  $=$ ЕСЛИ(B2<3000;B2\*5%;EСЛИ(B2<10000;B2\*7%;B2\*10%))
- $= ECHM(B2*5\%; B2*7\%; B2*10\%)$  $4)$

#### 18. Дан фрагмент электронной таблицы.

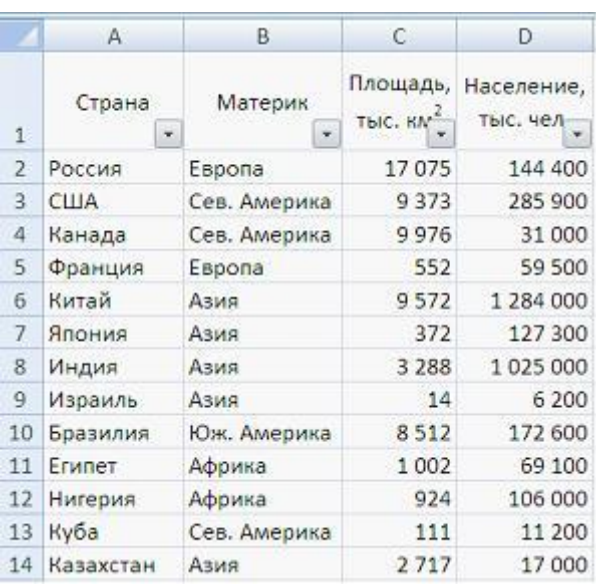

Количество записей, удовлетворяющих условию автофильтра

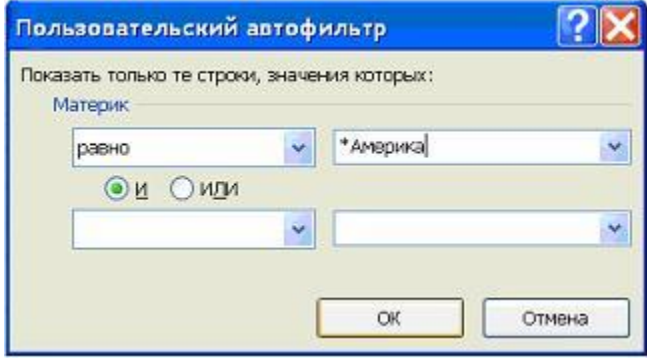

равно…

- 1) 0, т.к. в таблице нет материка с названием \*Америка
- 2) 1
- 3) 4
- 4) 3

19. С помощью цифрового фотоаппарата получено изображение с разрешением 34562592 точек и глубиной цвета 3 байта/пиксель. Для просмотра используется монитор с установленными параметрами разрешения  $1280\times1024$  и цветопередачей 16 битов. Информационный объем изображения при отображении его на этом мониторе уменьшится в из раз (получившееся значение округлить).

1) 2

- 2) 7
- 3) 10
- 4) 5

#### 20. В режиме сортировщика слайдов нет возможности …

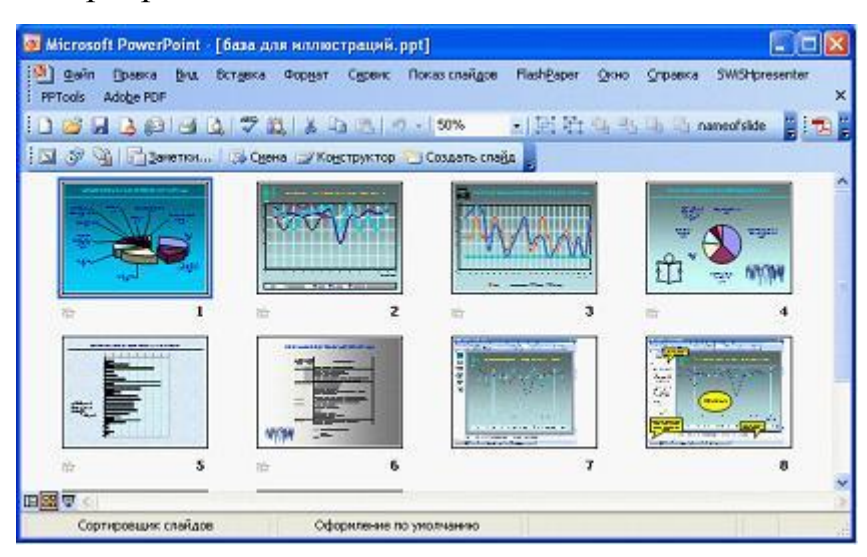

- 1) редактировать отдельный слайд
- 2) изменять эффекты переходов от слайда к слайду
- 3) изменять порядок следования слайдов в презентации
- 4) производить хронометраж слайд-фильма
- 21. Языком запросов к реляционным базам данных является …
- 1) BIOS
- 2) FORTRAN
- 3) SQL
- 4) OLE
- 22. Ключ в таблице базы данных не может быть …
- 1) простым
- 2) составным
- 3) внешним
- 4) пустым

#### 23. Переместившееся на максимальное расстояние значение в столбце «ВЕС»

#### в базе данных

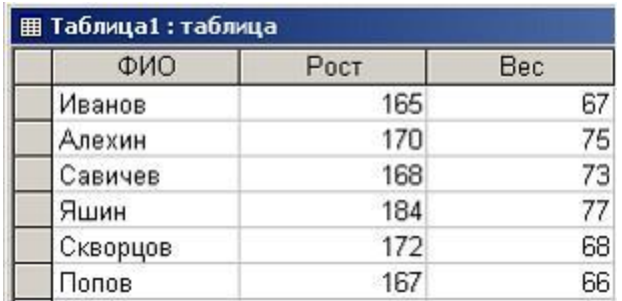

после сортировки таблицы по столбцу «ФИО» в порядке возрастания равно...

- $\left( \right)$ 73
- $(2)$ 77
- $3)$ 68
- $4)$ 66

24. В классификации экспертных систем по связи с реальным временем не существует ...

 $1)$ квазистатической экспертной системы

- $(2)$ квазидинамической экспертной системы
- $3)$ динамической экспертной системы
- $4)$ статической экспертной системы

25. Моделирование - это...

1) отвлечение от ряда несущественных для данного исследования свойств и отношений изучаемого явления с одновременным выделением интересующих нас свойств и отношений

 $(2)$ расчленение целостного предмета на составные части (стороны, признаки, свойства) с целью их всестороннего изучения

 $3)$ аналог какого-либо объекта, процесса или явления, используемый в качестве заменителя оригинала

4) изучение оригинала путём создания и исследования его копии, замещающей оригинал с определенных сторон, интересующих исследователя

46

- 26. Современная классификация представителей животного мира является информационной моделью.
- 1) иерархической
- 2) линейной
- $3)$ зоологической
- $4)$ сетевой
- 27. Динамические модели используют для описания ...
- $1)$ классификации животных
- 2) развития организмов или популяций животных
- $3)$ механизма динамомашины
- $4)$ строения молекул
- 28. В соревнованиях по бегу получен протокол, представленный на рисунке.

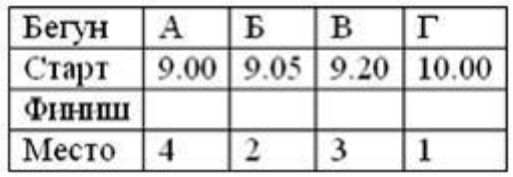

Время финиша спортсменов в строке протокола ...

- $Φ$  инниц $|9.50$  $10.00$  | 10.20 | 10.10 |  $1)$
- $\Phi$ иниш | 9.50  $9.30$ 9.55 10.40  $2)$
- Финции 9.35  $9.40$  $10.10$  10.30  $3)$
- Финиш 9.50 9.40 10.00 10.30  $4)$
- 29. Верно утверждение, что ...
- $1)$ любой транслятор является компилятором
- 2) каждый транслятор является интерпретатором
- $3)$ любой компилятор является транслятором
- $4)$ любой интерпретатор является компилятором

Даны значения переменных  $A=1$ ,  $B=2$ ,  $C=3$ . Установите порядок выпол-30. нения операций присваивания так, чтобы в результате значение переменной  $C$ стало равно 16.

1)  $C = C * 2$ 2)  $A := A + 1$  $3) C := B * 2$ 4)  $B := A + B$ 

- $1,2,3,4$  $1)$
- $2,3,1,4$ 2)
- $4,3,2,1$  $3)$
- $4)$  $2,4,3,1$
- Для системного программирования наиболее подходят языки ... 31.
- **BASIC**  $1)$
- $2)$ Ассемблер
- $3)$  $\mathsf{C}$
- **FORTRAN**  $4)$
- $5)$  $C++$

32. Выберите формулу, по которой можно будет подсчитать количество сотрудников 70-х г.р.

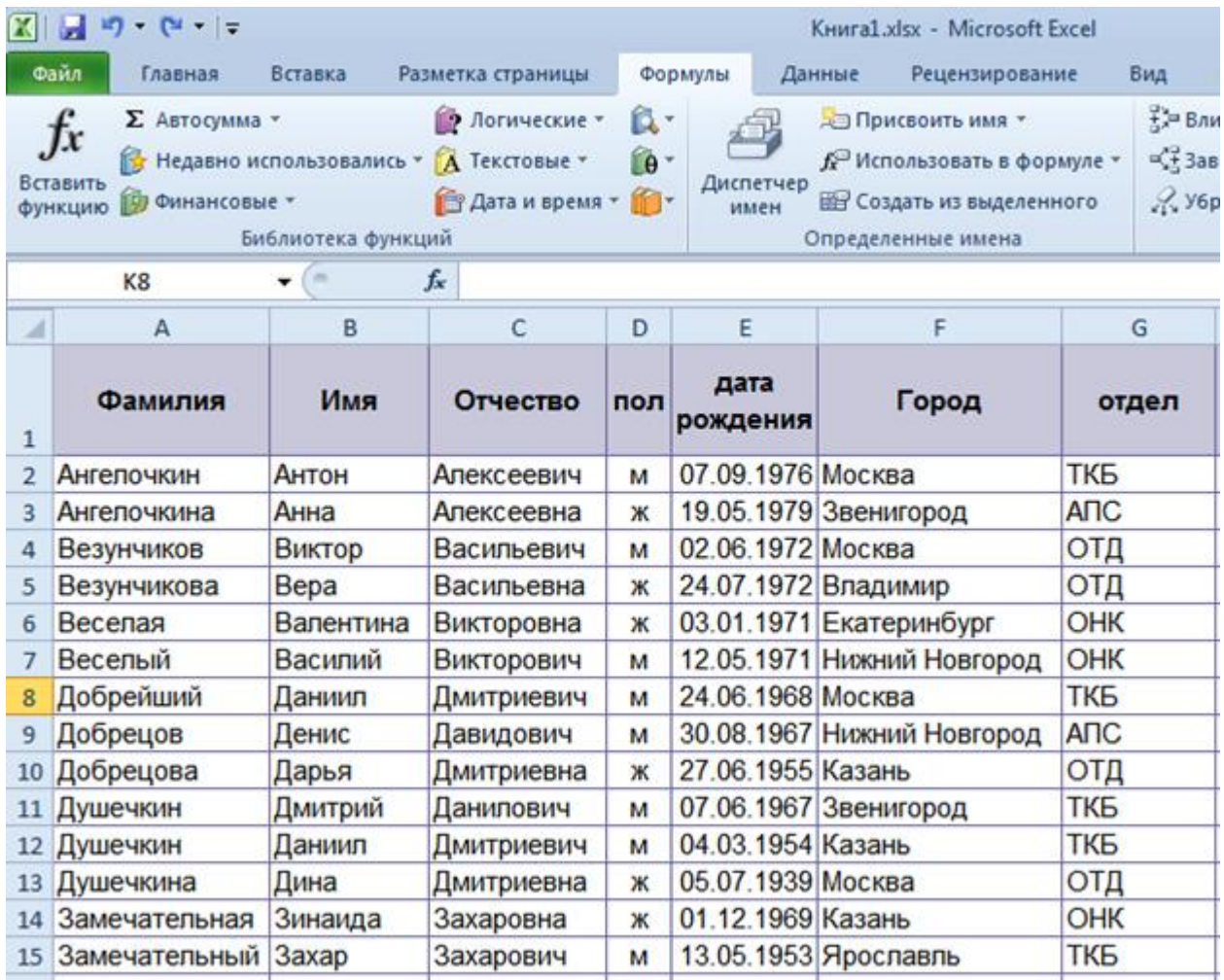

1) =СЧЁТЕСЛИ(Е:Е;И(">=1.1.1970";"<=31.12.1979"))

2) =СЧЁТЕСЛИМН(Е:Е;И(">=1.1.1970";"<=31.12.1979"))

3) =СЧЁТЕСЛИМН(Е:Е;">=1970";E:E;"<=1979")

4) =СЧЁТЕСЛИМН(Е:Е;">=1.1.1970";Е:Е;"<=31.12.1979"))

# 33. К существующему отчету сводной таблицы необходимо добавить данные о средней сумме продажи. Что для этого требуется сделать?

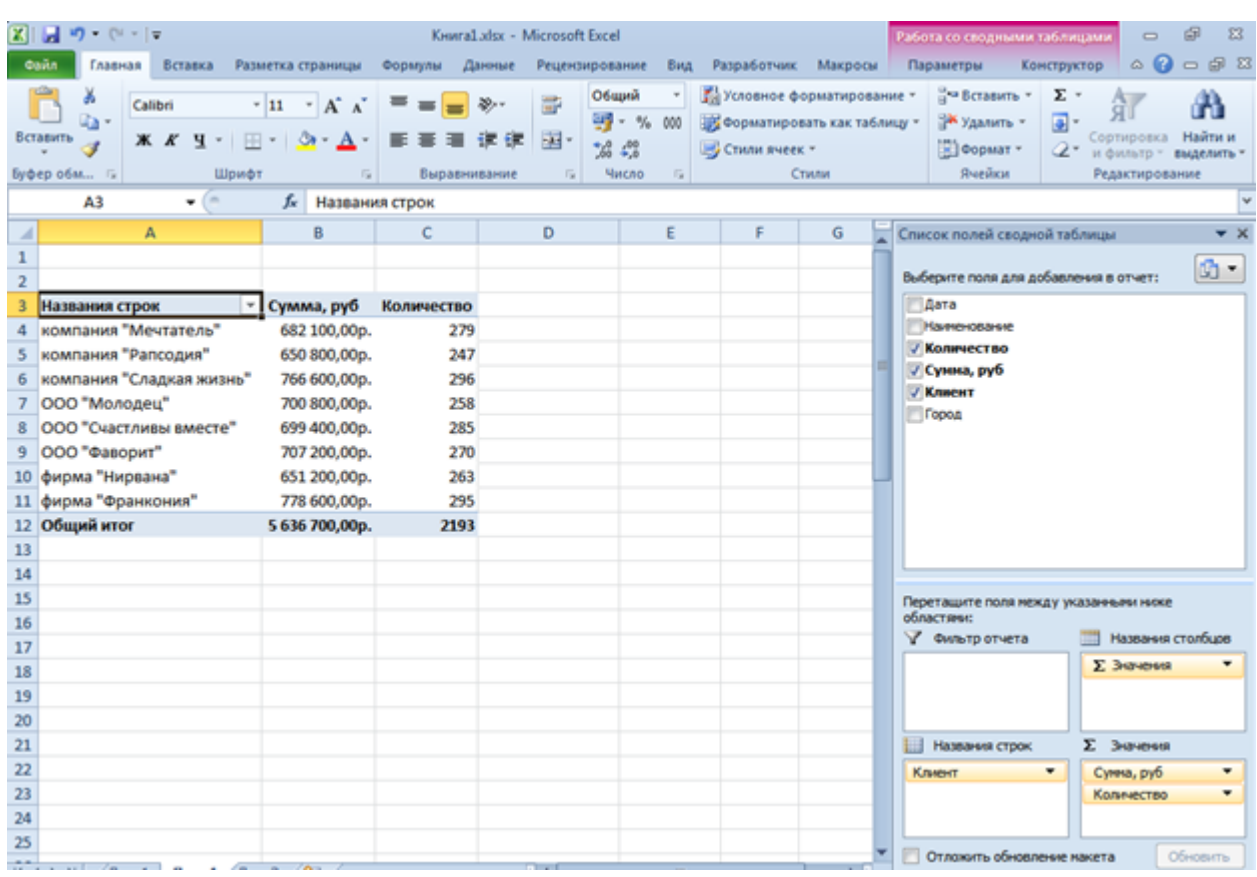

1) настроить операцию существующего поля Сумма, руб.;

2) добавить поле Сумма, руб еще раз в область Значения;

3) добавить поле Сумма, руб еще раз в область Значения, а затем изменить операцию;

4) любое из перечисленного.

## 34. В ячейку была введена формула:

=Тарифная\_ставка\_\_р\_час\*Отработано\_часов(1-ПодоходныйНалог). Какой бу-

# дет результат?

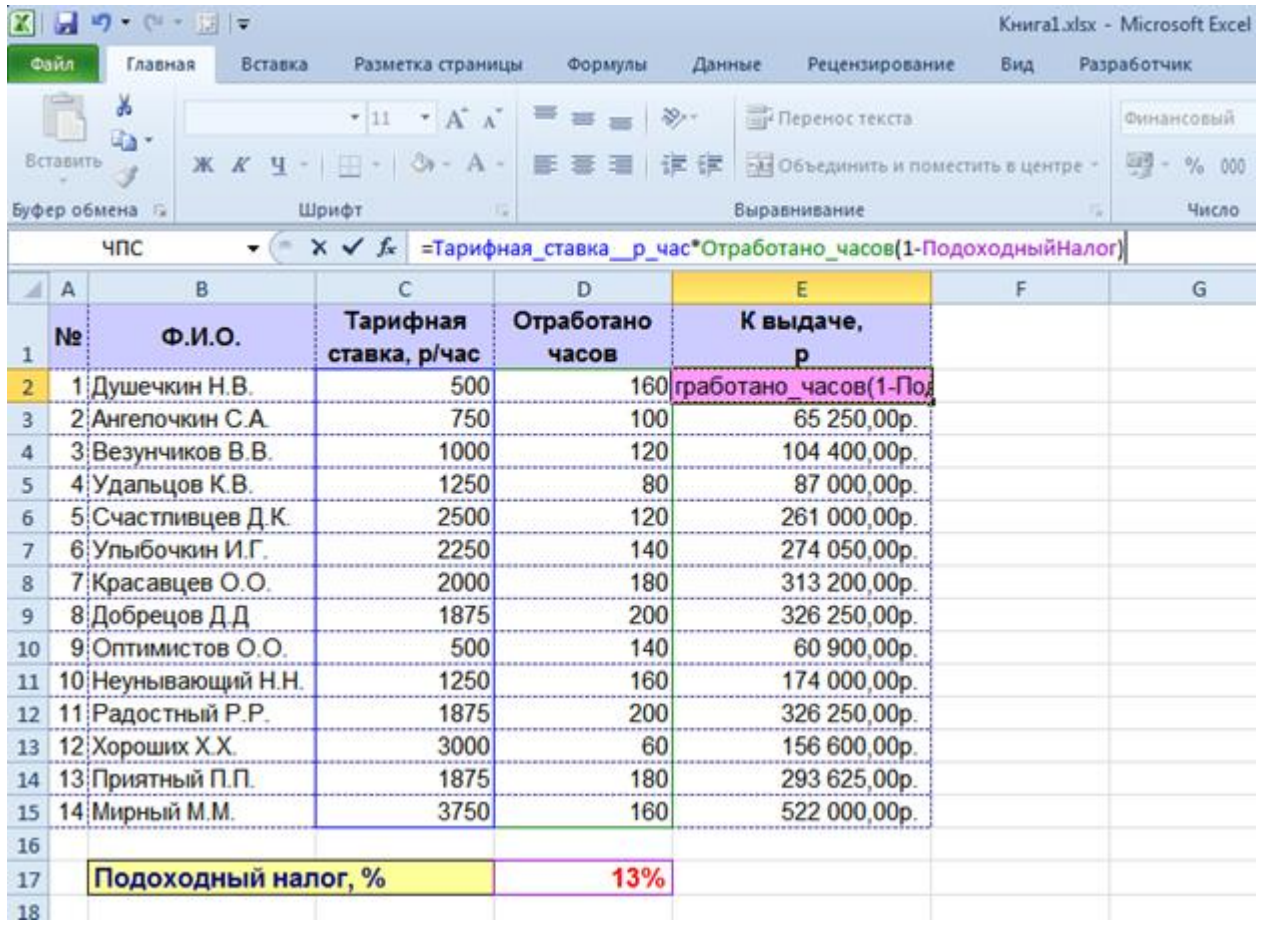

- 1) #ЗНАЧ!
- 2) #ССЫЛКА!
- 3) #ИМЯ?!
- 35. Какие из выражений позволяют определить номер месяца по дате? Выберите несколько ответов:
- 1) Month([Дата]);
- 2) MonthName(Month([Дата]));
- 3) DatePart("m";[Дата]);
- 4) Format([Дата];"mmmm").

36. В запросе используются две таблицы: Клиенты и Заказы, для которых

были настроены свойства связи в окне "Параметры объединения".

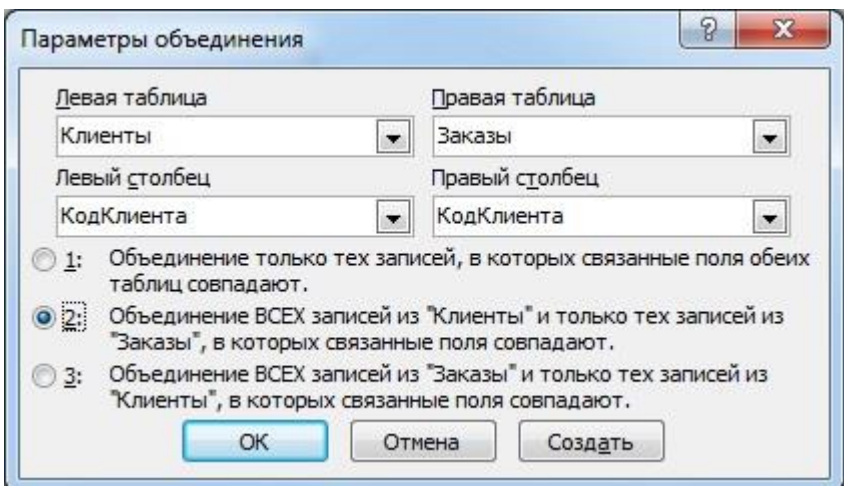

Какой из вариантов запроса соответствует выбранной настройке?

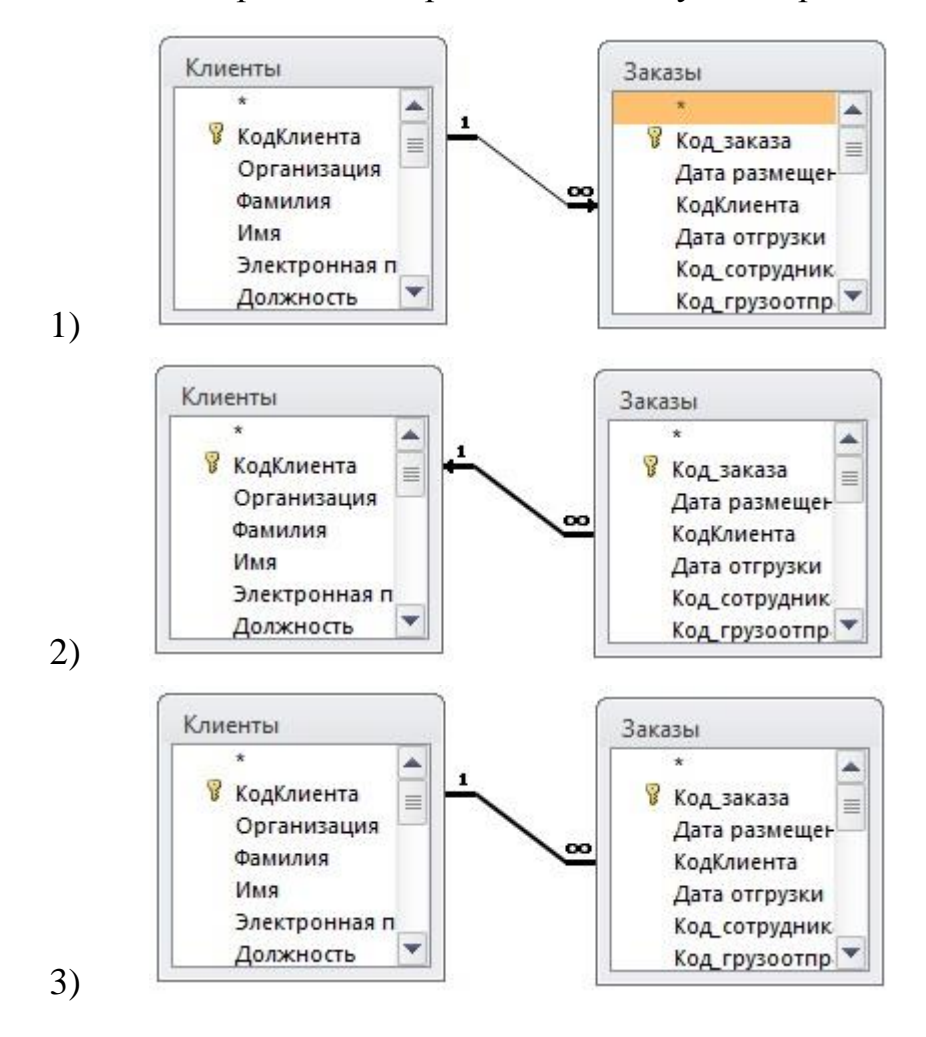

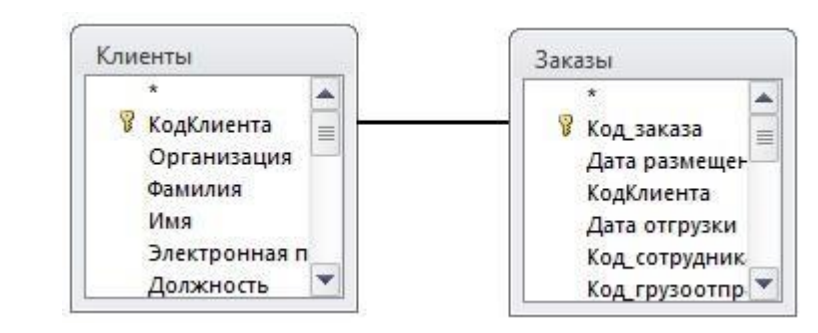

 $4)$ 

37. Независимую связь между несколькими парами компьютеров в сети не обеспечивают

- $1)$ сетевой коммутатор
- $(2)$ сетевой шлюз
- $3)$ модем
- $4)$ сетевой разветвитель

38. Характеристиками процесса обмена данных в вычислительных сетях яв-ЛЯЮТСЯ

- 1) кодирование данных
- $(2)$ качество обмена
- $3)$ тип синхронизации
- $4)$ тип сети
- $5)$ режим передачи

39. Адрес сервера описывает такая часть электронного адреса ресурса (URL)

http://www.rambler.ru/history/napoleon1812.html, как...

- www.rambler.ru  $1)$
- http://history/ 2)
- $3)$ napoleon1812.html
- $4)$ http://www.rambler.ru/history/napoleon1812.htm

 $40<sup>1</sup>$ Соотнесите популярные программы и их виды:

1. Outpost Firewall

53

- 2. Drweb
- 3. Outlook Express
- 4. Opera
- 1) поисковая машина
- 2) брандмауэр
- 3) антивирус
- 4) почтовая программа
- 5) браузер

41. Олимпиада по программированию оценивается по сумме очков, полученных за каждую из трех задач, плюс 10 % от набранной суммы для учащихся младше 10-го класса. Участники, набравшие 27 баллов и более, получают диплом 1 степени, 25–26 баллов – диплом 2 степени, 23–24 балла – диплом 3 степени. Участники, набравшие меньше 23 баллов, получают поощрительные грамоты

Введите в электронную таблицу исходные данные (слова можно сокращать).

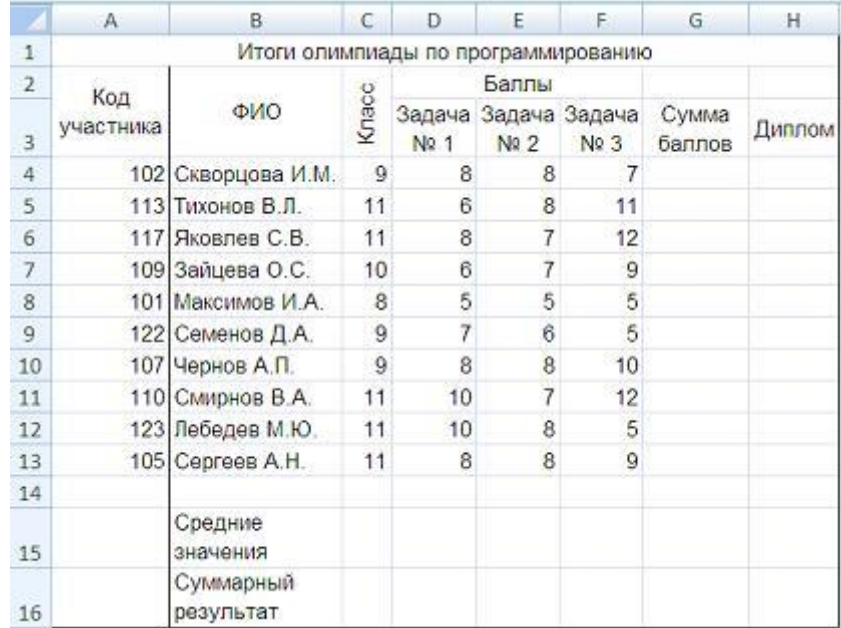

Введите в электронную таблицу формулы для расчета:– значений в столбцах G

- и H (в обоих случаях используйте логическую функцию «ЕСЛИ»);
- средних значений в ячейках D15, E15, F15;
- общей суммы баллов по всем участникам в ячейке G16.

По полученным расчетам установите соответствие между наградами олимпиады и участниками, их получившими:

диплом 1-й степени

диплом 2-й степени

диплом 3-й степени

- 1) Скворцова И. М.
- 2) Зайцева О. С.
- 3) Лебедев М. Ю.
- 4) Яковлев С. В.

42. Олимпиада по программированию оценивается по сумме очков, полученных за каждую из трех задач, плюс 10 % от набранной суммы для учащихся младше 10-го класса. Участники, набравшие 27 баллов и более, получают диплом 1 степени, 25–26 баллов – диплом 2 степени, 23–24 балла – диплом 3 степени. Участники, набравшие меньше 23 баллов, получают поощрительные грамоты.

Проанализируйте диаграмму, приведенную ниже, в соответствии с предлагаемыми вариантами ответов.

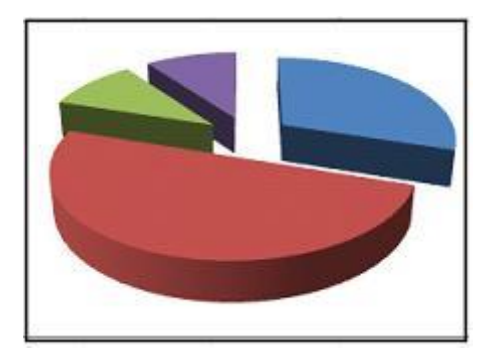

Приведенная на рисунке диаграмма отображает

- 1) распределение участников по категориям награжденных
- 2) результаты четырех лучших участников
- 3) распределение участников по классам обучения
- 4) вклад баллов за каждую задачу в общий результат победителя

43. Олимпиада по программированию оценивается по сумме очков, полученных за каждую из трех задач, плюс 10 % от набранной суммы для учащихся младше 10-го класса. Участники, набравшие 27 баллов и более, получают диплом 1 степени, 25–26 баллов – диплом 2 степени, 23–24 балла – диплом 3 степени. Участники, набравшие меньше 23 баллов, получают поощрительные грамоты. Определите учащегося, показавшего 3-й результат. В поле ответа введите через запятую без пробелов фамилию этого учащегося и сумму его баллов (например, Иванов,35).

44. Допустим, что Вы устраиваетесь на работу. Среди требований к претенденту одним из главных является его ИКТ-компетентность. На собеседовании Вы должны продемонстрировать знания, умения и навыки при работе с графическим и текстовым редакторами, уверенное использование Интернета. Цветной рисунок из режима 256 цветов был преобразован в черно-белую картинку с градациями серого цвета и 8-битным кодированием цвета точки. При этом объем видеопамяти, необходимый для хранения этого рисунка, …

- 1) уменьшится в 32 раза
- 2) увеличится в 2 раза
- 3) уменьшится в 4 раза
- 4) не изменится

45. Допустим, что Вы устраиваетесь на работу. Среди требований к претенденту одним из главных является его ИКТ-компетентность. На собеседовании Вы должны продемонстрировать знания, умения и навыки при работе с графическим и текстовым редакторами, уверенное использование Интернета. В текстовом процессоре MS Word виды указателя мыши **А** и **Б** служат для обозначения операции…

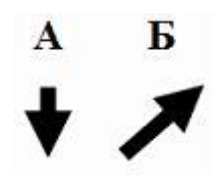

- 1) А выделения столбца таблицы
- 2) Б выделения ячейки и/или текста в ячейке таблицы
- 3) А перемещения выделенного фрагмента текста вниз
- 4) Б выделения строки таблицы

46. Допустим, что Вы устраиваетесь на работу. Среди требований к претенденту одним из главных является его ИКТ-компетентность. На собеседовании Вы должны продемонстрировать знания, умения и навыки при работе с графическим и текстовым редакторами, уверенное использование Интернета. Пылкий влюбленный через SMS-пейджер сети Интернет отправил своей избраннице на мобильный телефон письмо из 4-х строк следующего содержания:

> Я не могу без тебя жить! Мне и в дожди без тебя - сушь, Мне и в жару без тебя - стыть. Мне без тебя и Москва - глушь.

В мобильном телефоне адресата установлено ограничение размера входящего SMS-сообщения 75 байтами (при превышении этого размера входящее письмо автоматически делится на части). Каждый символ кодируется 16 битами. SMSсообщение у адресата будет разделено на \_\_\_\_ части(-ей).

*В тексте задания использована строфа из стихотворения Н.Асеева «Я не могу без тебя жить!»*

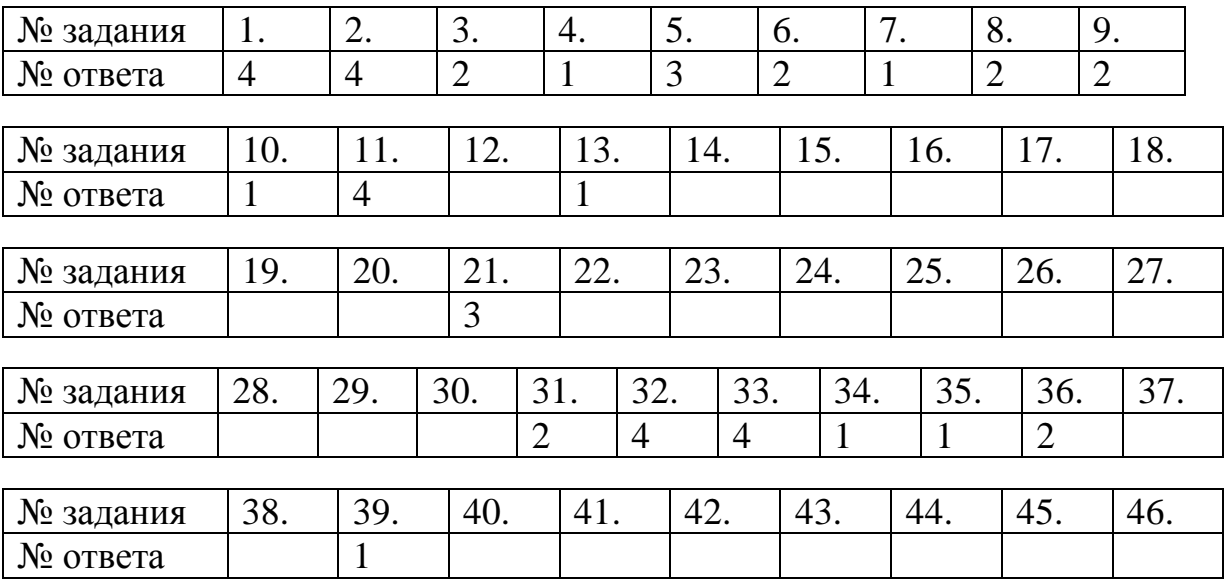

#### **Ответы к тестовым заданиям**

### **Приложение 3**

**к рабочей программе дисциплины**

**«Информационные технологии в юридической деятельности»**

**(очная форма обучения)**

**от 17 сентября 2012 г.**

# **Список вопросов для итогового контроля знаний в форме экзамена**

1. Информация, её виды и свойства. Представление, измерение и хранение данных.

2. Информатика как система знаний. Правовая информатика и информационные технологии (ИТ) в правовой сфере.

3. Государственная политика в области информатики.

4. Государственная политика в сфере формирования и развития информационного общества в России.

5. Алгебра логики и базовые логические элементы электронных систем обработки информации.

6. Элементы теории множеств.

7. Элементы теории графов.

8. Основы алгоритмизации.

9. Моделирование как метод познания. Классификация моделей. Методы и технологии моделирования.

10. Реляционные базы данных (БД). Модель данных.

11. Логическое проектирование реляционных БД.

12. Проектирование реляционных БД для конкретной СУБД.

13. Состав вычислительной системы (ВС) и принципы автоматической обработки информации.

14. Архитектура ЭВМ.

15. Системное программное обеспечение (ПО).

16. Прикладное ПО.

17. Прикладное ПО офисного назначения. Стандартные офисные приложения MS Windows. Простейшие текстовые редакторы, система компьютерной графики, средство расчетов.

18. Прикладное ПО офисного назначения. Текстовые процессоры.

19. Прикладное ПО офисного назначения. Электронные таблицы.

20. Прикладное ПО офисного назначения. Электронные базы данных.

21. Прикладное ПО офисного назначения. Электронные презентации.

22. Программные и аппаратные средства компьютерных сетей.

23. Средства использования сетевых сервисов. Сеть Internet.

24. Системы искусственного интеллекта.

25. Экспертные системы (ЭС).

26. Современный рынок средств искусственного интеллекта.

27. Государственная информационная политика в сфере информатизации деятельности органов государственной власти.

28. Государственная политика в сфере использования ИТ в федеральных органах государственной власти.

29. Государственная политика в сфере формирования «Электронного правительства».

30. Государственная политика в сфере информационного обеспечения процесса управления.

31. Государственная политика в области региональной информатизации.

32. Государственная политика в сфере информационного обеспечения избирательных процессов.

33. Государственная информационная политика в сфере информатизации деятельности органов государственной власти.

34. Государственная политика в сфере использования ИТ в федеральных органах государственной власти.

35. Государственная политика в сфере формирования «Электронного правительства».

59

36. Государственная политика в сфере информационного обеспечения процесса управления.

37. Государственная политика в области региональной информатизации.

38. Государственная политика в сфере информационного обеспечения избирательных процессов.

39. ИС правотворческой деятельности.

40. ИС судебной деятельности.

41. ИС органов прокуратуры.

42. ИС органов внутренних дел.

43. Информационная безопасность и её составляющие. Угрозы информационной безопасности. Государственная политика в области информационной безопасности.

44. Защита информации от несанкционированного вмешательства.

# **Аннотация рабочей программы**

Направление подготовки 030900.62 «Юриспруденция»

Профиль подготовки «Уголовно-правовой»

# **Б2.Б.1 Информационные технологии в юридической деятельности**

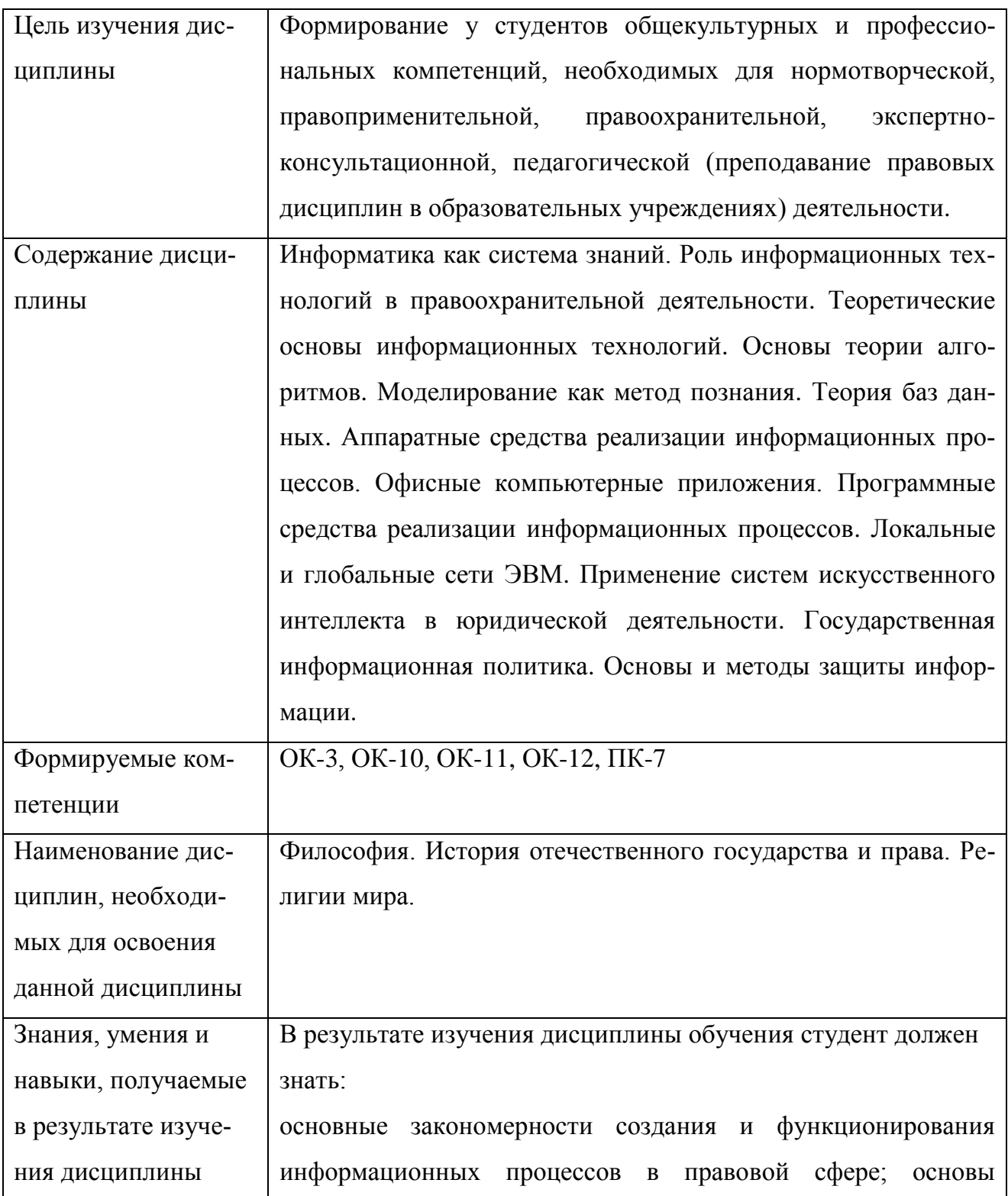

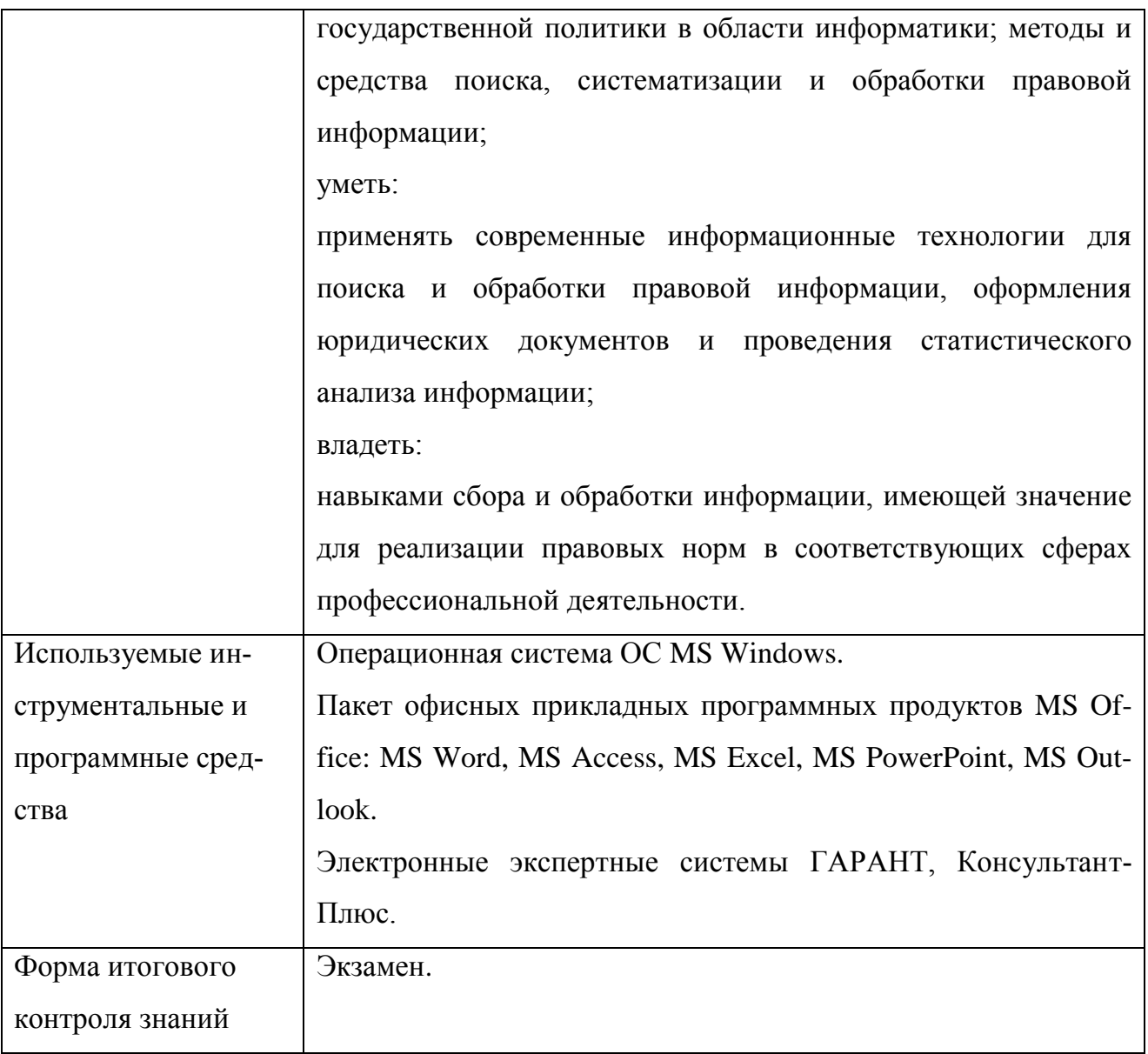

### **Дополнения и изменения в рабочей программе дисциплина на 20\_\_ / 20\_\_ уч. год**

Внесенные изменения на 20\_\_ / 20\_\_ учебный год

### **УТВЕРЖДАЮ**

Первый проректор, проректор по УМР Бабанов А.С.

« $\rightarrow$  20\_ г.

В рабочую программу вносятся следующие изменения:

1) 2) 3) 4)

(В рабочую программу нецелесообразно вносить изменения на 20\_\_/20\_\_ уч. год)

Рабочая программа пересмотрена на заседании кафедры «Информатика и математика», протокол №  $\qquad$  от  $\qquad$  . 20  $\qquad$  .

Заведующий кафедрой разработчиком \_\_\_\_\_\_\_\_\_\_\_\_\_\_\_\_\_\_ Евдокимова Н.Н.  $\xleftarrow{\kappa}$   $\longrightarrow$   $20$   $\Gamma$ .

Декан факультета

Дворникова Ю.В.

 $\kappa$   $\gg$  20  $\Gamma$ .

СОГЛАСОВАНО

Руководитель УМУ **\_\_\_\_\_\_\_\_\_\_\_\_\_\_\_\_\_\_** Дубровина А.Ю.  $\xleftarrow{\kappa} 20$   $\Gamma$ .

\_\_\_\_\_\_\_\_\_\_\_\_\_\_\_\_\_\_

# **СОДЕРЖАНИЕ**

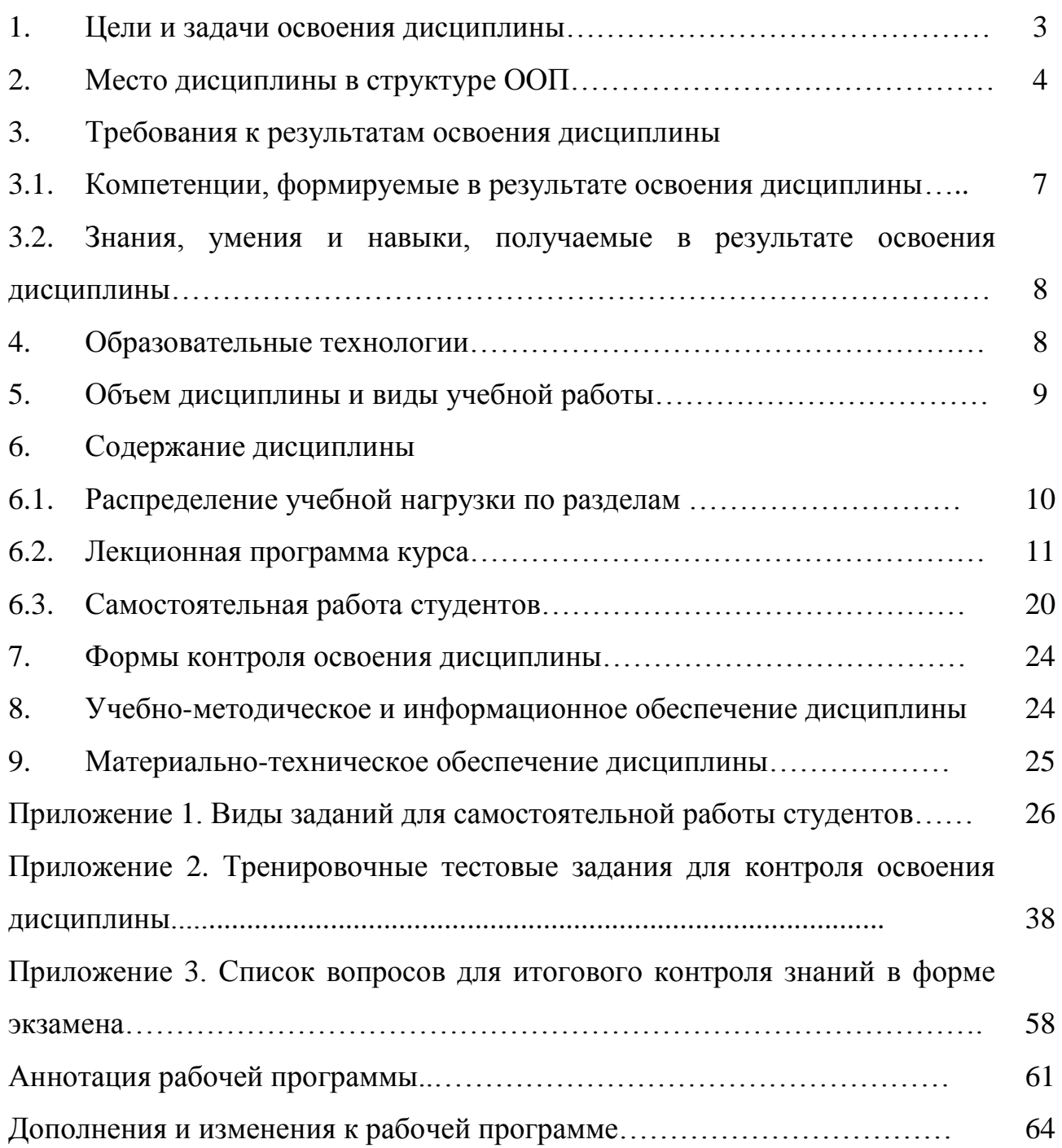